# **UNIVERZITA KOMENSKÉHO V BRATISLAVE FAKULTA MATEMATIKY, FYZIKY A INFORMATIKY**

Evidenčné číslo: 6afb4d42-089f-4e96-86ba-bce1b3328514

# **VYUŽITIE METÓDY FLIPPED CLASSROOM PRI VYUČOVANÍ PRÁCE S DÁTAMI**

Výber z bakalárskej práce

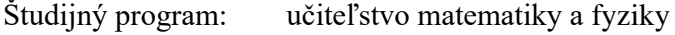

Študijný odbor: učiteľstvo a pedagogické vedy

Školiace pracovisko: Katedra didaktiky matematiky, fyziky a informatiky

Vedúci: Mgr. Michaela Vargová, PhD.

## Obsah

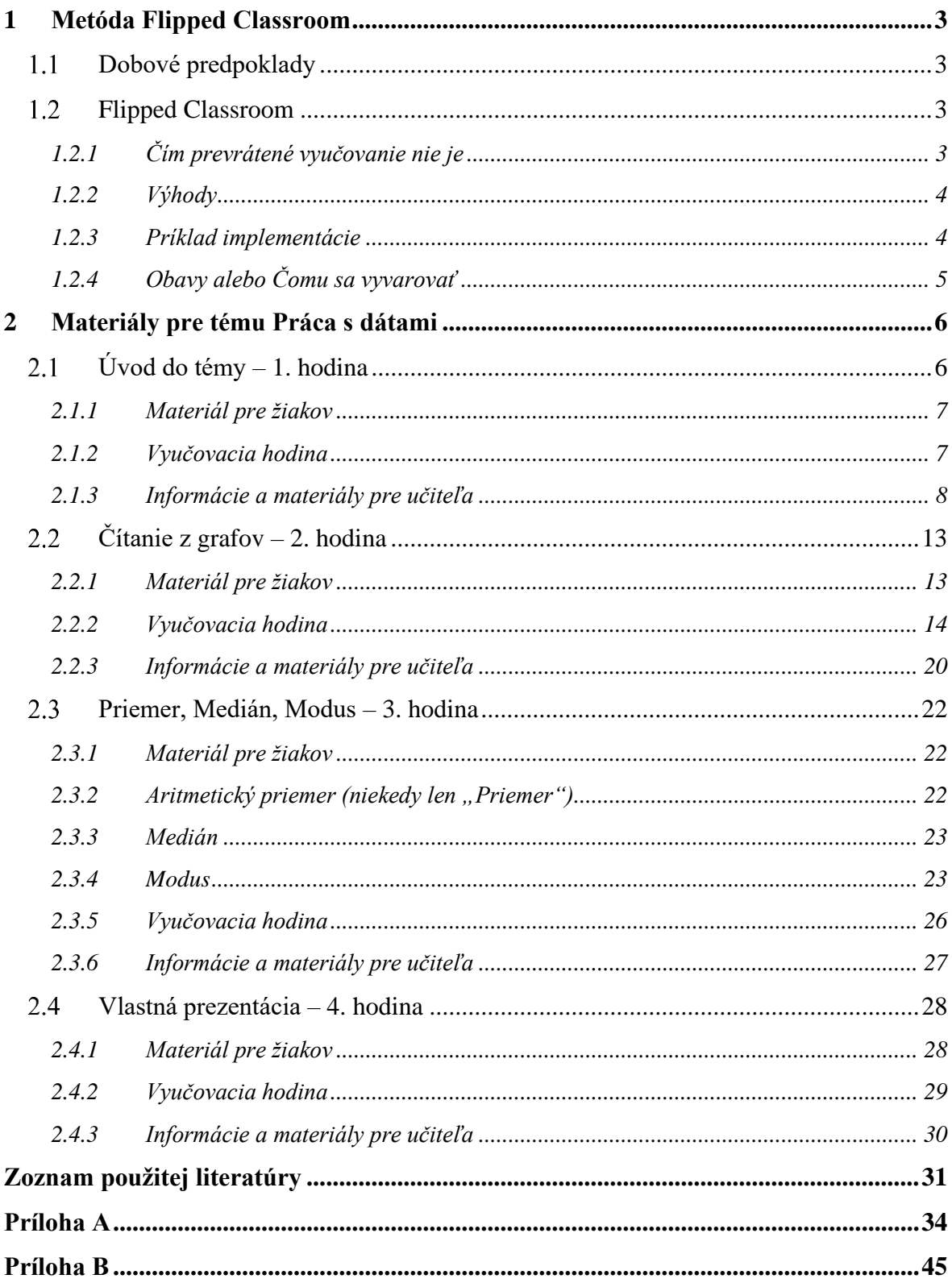

## <span id="page-2-0"></span>**1 Metóda Flipped Classroom**

V tejto kapitole stručne predstavíme metódu Flipped Classroom.

## <span id="page-2-1"></span>**Dobové predpoklady**

Po stáročia bolo jednou z hlavných úloh vzdelávacích inštitúcií aj samotné sústreďovanie, uchovávanie a sprostredkovávanie informácií a poznatkov ako také. Nemecké slovo označujúce prednášku – "Vorlesung" – by sa doslovne dalo preložiť ako "predčítavanie" (vor = pred; lesen = čítať) a údajne pochádza ešte zo stredoveku, z obdobia pred objavením kníhtlače, kedy na najstarších univerzitách značnú časť výuky tvorilo doslova predčítavanie učebných textov študentom (Fend, 2005).

Naproti tomu v dnešnej dobe internetu a celkového rozmachu informačných a komunikačných technológií sa samotná dostupnosť informácií a poznatkov už nejaví ako taká veľká pridaná hodnota škôl. To vrhá nové svetlo aj na úlohu učiteľa vo vyučovacom procese, pričom sa natíska otázka: má to byť naďalej učiteľ, kto žiakom predstavuje a vysvetľuje nové pojmy, poznatky a koncepty?

## <span id="page-2-2"></span>**Flipped Classroom**

Jednou z možných odpovedí na túto otázku je práve metóda Flipped Classroom. Do slovenčiny ju Baranovič (2012) prekladá ako metódu *prevráteného vyučovania* a vysvetľuje nasledovne: "Jeho základnou myšlienkou je prevrátenie paradigmy (...) učiteľ pripraví žiakom zoznam zdrojov, zvyčajne dostupných na webe alebo v digitálnej podobe, žiaci si nové učivo pomocou nich naštudujú doma a prichádzajú do školy pripravení. V škole s nimi učiteľ učivo precvičuje, pracujú na spoločných projektoch, diskutujú o ňom." (Baranovič, 2012)

### <span id="page-2-3"></span>**1.2.1 Čím prevrátené vyučovanie nie je**

Napriek tomu, že ide o vo svojej podstate veľmi jednoduchú myšlienku (a možno, paradoxne, práve preto), sú rozšírené aj mylné predstavy o tejto metóde. Irulappan (2014) uvádza najčastejšie miskoncepcie a špecificky vyzdvihuje, čo si pod týmto pojmom nemáme predstavovať. Prevrátené vyučovanie neznamená:

- nahradenie roly učiteľa inštruktážnymi videami;
- on-line kurz;
- že študenti pracujú izolovane;
- že študenti pracujú bez usmernení;
- že študenti namiesto vyučovacej hodiny iba hľadia na monitor počítača.

Práve naopak, pri prevrátenom vyučovaní je cieľom vyťažiť čo najviac zo skutočnosti, že učiteľ a žiaci medzi sebou môžu v škole vzájomne interagovať (Irulappan, 2014). Bola by škoda tento vzácny čas využiť iba na to, aby učiteľ prednášal nové učivo.

### <span id="page-3-0"></span>**1.2.2 Výhody**

Z vyššie uvedeného popisu pomerne priamočiaro a intuitívne vyplývajú nasledovné výhody metódy prevráteného vyučovania (Ramírez, 2014).

#### 1. **Flexibilita**

Žiak má slobodu si pripravené materiály preštudovať vtedy, kedy mu to najlepšie vyhovuje, určiť si vlastné tempo a v prípade potreby sa k materiálom aj viackrát vrátiť – nič z tohto neplatí pre výklad na vyučovacej hodine.

#### 2. **Kvalita**

Výklad učiva nie je závislý od momentálneho rozpoloženia vyučujúceho, ktorý môže byť unavený, nesústredený alebo inak náchylný na chyby. Vopred pripravovaný materiál podlieha oveľa prísnejšej kontrole ako jednorazový výklad, a preto má potenciál dosahovať vyššiu kvalitu.

#### 3. **Efektivita**

Pridanou hodnotou vyučovacej hodiny v triede je práve prítomnosť väčšieho počtu žiakov – z tej je pri spoločnom precvičovaní, pri práci na projektoch a pri skupinových diskusiách vyťažené viac, než ako pri frontálnom výklade nového učiva.

#### 4. **Rozmanitosť**

Študijné materiály rovnakého obsahu je možné ponúknuť v rôznych podobách (napríklad aj video, aj text), a tým vyhovieť širšiemu záberu učebných štýlov žiakov.

#### <span id="page-3-1"></span>**1.2.3 Príklad implementácie**

November (2012) uvádza príklad efektívnej implementácie prevráteného vyučovania, keď v piatich bodoch stručne popisuje postupy Dr. Erica Mazura z Harvardovej univerzity týkajúce sa jednej vyučovacej hodiny:

- 1. Študenti sa pripravujú na vyučovanie pozretím videa, vypočutím podcastu alebo prečítaním zadaného článku.
- 2. Po spracovaní materiálu študenti identifikujú pre nich málo resp. ťažko zrozumiteľné časti a sformulujú podľa toho doplňujúce otázky.
- 3. Tieto otázky napíšu na spoločný portál, prístupný učiteľovi aj ostatným spolužiakom.
- 4. Učiteľ ešte pred vyučovacou hodinou tieto otázky preštuduje a na ich základe pripraví obsah vyučovacej hodiny tak, aby na jednej strane vyjasnil nezrovnalosti, ktoré študenti uviedli, na druhej strane aby neprednášal obsah, ktorému študenti už porozumeli.
- 5. Samotnú vyučovaciu hodinu vedie metódou sokratovského rozhovoru, kedy predovšetkým kladie otázky a zadáva úlohy, na ktoré študenti spoločne hľadajú odpovede a riešenia. Učiteľ je pritom skôr v pozícii pozorovateľa a občasného pomocníka, než ako sprostredkovateľa správnych odpovedí.

### <span id="page-4-0"></span>**1.2.4 Obavy alebo Čomu sa vyvarovať**

November (2012) taktiež pomocou sociálnej siete Twitter (v jeho texte bližšie neurčeným spôsobom) zisťoval a vyberal najčastejšie výhrady a obavy učiteľov pri implementovaní prevráteného vyučovania a zaujal k nim nasledujúce stanoviská.

**Deti nechcú sedieť doma a pozerať nudné video-prednášky. Výklad na hodine je pútavejší aspoň vďaka interakcii s učiteľom a spolužiakmi.** Pravdaže nudná videoprednáška deti pre danú tému nenadchne. To však ešte nie je chybou celého systému, ale iba jeho implementácie – formou nevhodných materiálov. Aj interakciu s videom (audiom) je možné ozvláštniť. Okrem toho, že nahrávky by nemali byť dlhšie ako 10-15 minút, možno ich prestriedať s vyplnením on-line formulára, alebo vykonaním jednoduchého experimentu. V neposlednom rade treba vypočuť hlas samotných študentov, aké formy sprostredkovania obsahu sú pre nich prijateľné a pútavé a v rámci možností tomu prispôsobiť ich výber.

**Neviem sa spoľahnúť, že žiaci si materiály naozaj pred hodinou preštudujú.** Hoci toto rozhodne predstavuje relevantný problém, v skutočnosti tiež nie je nijako špecifický len pre metódu prevrátenej výučby – rovnako je problémom, ak študent (pri štandardnej výučbe) nevypracuje domácu úlohu zameranú na precvičenie a upevnenie preberaného učiva. Okrem toho, nadväzujúc na predošlý odsek, existujú spôsoby, ako si udržať prehľad o (ne)aktivite študentov pri práci na doma. V tomto prípade môže byť súčasťou prípravy na hodinu napríklad aj odoslanie spomínaného dotazníka, vypracovanie (formatívneho) testu alebo sformulovanie konkrétnych otázok.

## <span id="page-5-0"></span>**2 Materiály pre tému Práca s dátami**

V tejto kapitole sú spracované materiály pre štyri vyučovacie hodiny v téme Práca s dátami. Začína sa úvodom do tejto témy a hodiny na seba priamo nadväzujú. Jednotlivým vyučovacím hodinám sú venované štyri podkapitoly, z ktorých každá okrem stručného úvodu a stanovenia cieľov hodiny obsahuje tri základné časti:

**1) Materiál pre žiakov.** Táto časť popisuje, v akej forme dostanú žiaci študijné materiály – či to bude textový dokument, video, prípadne odkaz na webovú stránku či inú aplikáciu alebo službu. Taktiež obsahuje upresňujúce inštrukcie, čo je žiakovou úlohou pred ďalšou vyučovacou hodinou. Často ide o vyplnenie elektronického formulára, čím okrem toho, že kontroluje splnenie stanovených požiadaviek, aj získava prehľad o napredovaní žiakov, vďaka čomu môže upravovať a takpovediac "kalibrovať" ďalšiu výuku.

**2) Vyučovacia hodina.** Približuje plán priebehu samotného vyučovania. Pre potreby tejto práce vždy vychádzame z predpokladu, že žiaci majú materiály popísané v predošlom odseku preštudované. Treba však dodať, že v aplikačnej praxi bude vždy na zvážení učiteľa, či je tento predpoklad naozaj splnený, a teda či má zmysel viesť hodinu v pripravenom formáte. Ak učiteľ uzná za vhodné, vždy je možnosť pripravené aktivity presunúť na neskôr alebo aj niektoré z nich preskočiť a radšej na vyučovaní adresovať napríklad zistené nedostatky v žiackom pochopení látky, ak sa vyskytnú.

**3) Informácie a materiály pre učiteľa.** Ak je to potrebné, tretia časť bližšie vysvetľuje napríklad štruktúru materiálu, ktorý žiaci dostávajú, alebo objasňuje zámery za jednotlivými časťami aktivity. Často tiež dopĺňa materiály, ktoré nie sú určené na priame odoslanie žiakom, ale učiteľ ich môže použiť priamo na vyučovacej hodine – napríklad premietnuť dodatočný vysvetľujúci obrázok.

#### <span id="page-5-1"></span>**Úvod do témy – 1. hodina**  $2.1$

**Cieľ:** žiaci pomenovávajú a kriticky hodnotia kladné a záporné atribúty grafov.

### <span id="page-6-0"></span>**2.1.1 Materiál pre žiakov**

Žiaci obdržia v elektronickej podobe **sadu štrnástich grafov**, zdanlivo nesúvisiacich (viac o nich v časti *2.1.3 Informácie a materiály pre učiteľa*); a tiež odkaz na elektronický **formulár**. Formulár ku každému grafu kladie tie isté 4 otázky, ktoré znejú:

Ohodnoť na stupnici od 1 (takmer vôbec) do 5 (veľmi / úplne), ako veľmi je podľa teba tento graf:

```
1) zrozumiteľný
```
2) matematicky korektný a / alebo presný

3) manipulatívny

```
4) vizuálne príťažlivý (pekný)
```
Inštrukcia pre žiakov obsahuje tiež doplňujúce vysvetlenie, ako zhruba chápať každý zo štyroch atribútov, zároveň však zámerne nechce žiakom dať žiaden striktný návod na posudzovanie grafov – mali by sa samostatne zamyslieť a vytvoriť si vlastný názor, hoc aj pre začiatok nepodložený takmer žiadnymi znalosťami z tejto oblasti.

**Zrozumiteľný.** Všetky grafy sú vytrhnuté z kontextu, snaž sa hodnotiť iba to, či je jasné, čo konkrétne ten-ktorý graf zobrazuje – to, že nie sú zrejmé aj širšie súvislosti, nevadí, nie je to chybou samotného grafu.

**Matematicky korektný a presný.** Dávajú čísla a údaje celkovo zmysel? Sú jednotlivé časti grafu navzájom konzistentné? Korešponduje umiestnenie bodov, výška stĺpcov či veľkosť úsekov s uvedenými číselnými hodnotami?

**Manipulatívny.** Máš dojem, ža autori tohto grafu chceli v čitateľovi vyvolať nejaký dojem, ktorý je v rozpore so samotnými zobrazovanými dátami? Chceli niečo umelo zveličiť alebo, naopak, bagatelizovať?

**Vizuálne príťažlivý.** Pôsobí graf na prvý pohľad príťažlivo a pekne, vzbudzuje záujem prizrieť sa mu bližšie? Dá sa pohodlne čítať?

### <span id="page-6-1"></span>**2.1.2 Vyučovacia hodina**

Vyučujúci pred hodinou vyhodnotí údaje získané vo formulári. Pre každú kategóriu (zrozumiteľnosť, presnosť, manipulatívnosť, príťažlivosť) vyberie graf, ktorý v šúčte získal najviac a ktorý získal najmenej bodov. Tiež vyberie grafy, ktoré v niektorej kategórii dostali protichodné hodnotenia. Pravdaže sa nemusí striktne obmedzovať výsledkami z formulára a môže zaradiť aj ktorýkoľvek ďalší graf, ak ho považuje za dôležitý.

Na vyučovacej hodine tieto grafy postupne premieta na dataprojektore a žiaci dostávajú priestor, aby vysvetlili svoje dôvody, prečo daný graf označili za veľmi alebo naopak málo zrozumiteľný/presný/... Majúc k dispozícii výsledky formulára, môže učiteľ tiež vyvolávať konkrétnych žiakov, o ktorých vie, že k danému grafu zaujali silné stanovisko, prípadne sa v názore na daný graf nezhodli so svojimi spolužiakmi.

Žiacke príspevky učiteľ dopĺňa alebo upresňuje, v niektorých prípadoch má pripravené aj upravené grafy, ktoré v kombinácii s pôvodnými ilustrujú a vysvetľujú najmä negatívne črty ako manipulatívnosť či nepresnosť.

Počas tejto diskusie učiteľ napíše na tabuľu nadpis *"Znaky dobrého grafu"*, pričom ľavú stranu tabule označí "Na *čo nezabudnúť"* a pravú stranu "Čomu sa vyhnúť". Do tohto rozdelenia potom zaznačuje kľúčové pojmy a postrehy zo žiackej diskusie. Zároveň aktívne vyzýva diskutujúcich, aby sa svoje kritické hodnotenia snažili zovšeobecniť a sformulovať do odporúčania, *čomu sa vyhnúť*, resp. pozitívne hodnotenia do podoby *na čo nezabudnúť* pri tvorbe grafov. Ak učiteľ uzná za vhodné, môžu na tabuľu vlastné postrehy zapisovať samotní žiaci.

Pred koncom hodiny takto vzniknuvší súbor **znakov dobrého grafu** učiteľ ešte raz zopakuje. Požiada dobrovoľníka, aby znaky spísal do jednotného prehľadného dokumentu, ktorý potom môže byť zaradený k ostatným študijným materiálom, prípadne aj vyvesený na viditeľnom mieste v triede.

### <span id="page-7-0"></span>**2.1.3 Informácie a materiály pre učiteľa**

Pre učiteľa sme pripravili k spomínaným štrnástim grafom popisy, čo konkrétne na danom grafe stojí za povšimnutie, na čo sa dá poukázať, prípadne niekoľko návodných otázok, ktoré môžu podnietiť diskusiu v triede. V niektorých prípadoch sme tiež doplnili príbuzné grafy, pomocou ktorých je možné lepšie demonštrovať (najčastejšie) manipulatívnosť či nepresnosť pôvodnej verzie, ktorú hodnotili žiaci.

Samozrejme je nemožné vyčerpávajúco predpovedať všetky postrehy, s ktorými budú prichádzať žiaci, to však ani nebolo a nie je našou snahou. Uvedené popisy treba chápať skôr ako ďalšie možnosti, ktorými možno dopĺňať a v prípade potreby posúvať diskusiu v triede. Vo všeobecnosti by však mali mať prednosť žiacke príspevky v diskusii.

Popisy ku všetkým grafom sú obsiahnuté v Prílohe A, tu uvádzame niekoľko príkladov, predovšetkým tie, ku ktorým boli vytvorené aj doplňujúce vysvetľujúce grafy. Celkovo je táto aktivita inšpirovaná článkom *5 Ways Writers Use Misleading Graphs To Manipulate You* (McCready, 2020).

#### **Popisy k jednotlivým grafom**

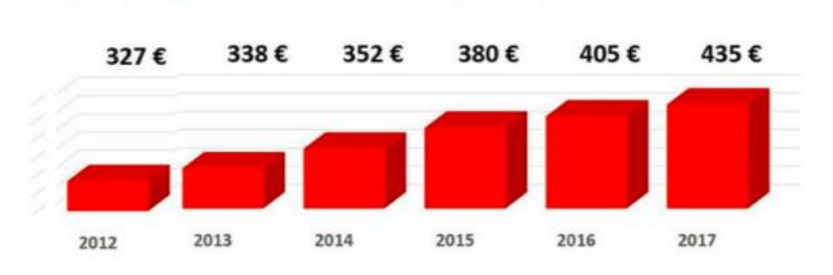

## Vývoj výšky minimálnej mzdy od roku 2012

Obrázok 1: Posunutý začiatok zvislej osi

Čo si môžu žiaci všimnúť na Obrázku 1.

- Posunutý začiatok zvislej osi.
- Pomer výšok stĺcov nezodpovedá pomeru číselných hodnôt, ktoré majú reprezentovať.
- Aj voľným okom je viditeľné, že posledný stĺpec je približne štyrikrát vyšší ako prvý stĺpec, čo by mu ale malo prisudzovať zhruba hodnotu  $4 \cdot 327 \epsilon = 1308 \epsilon$ .

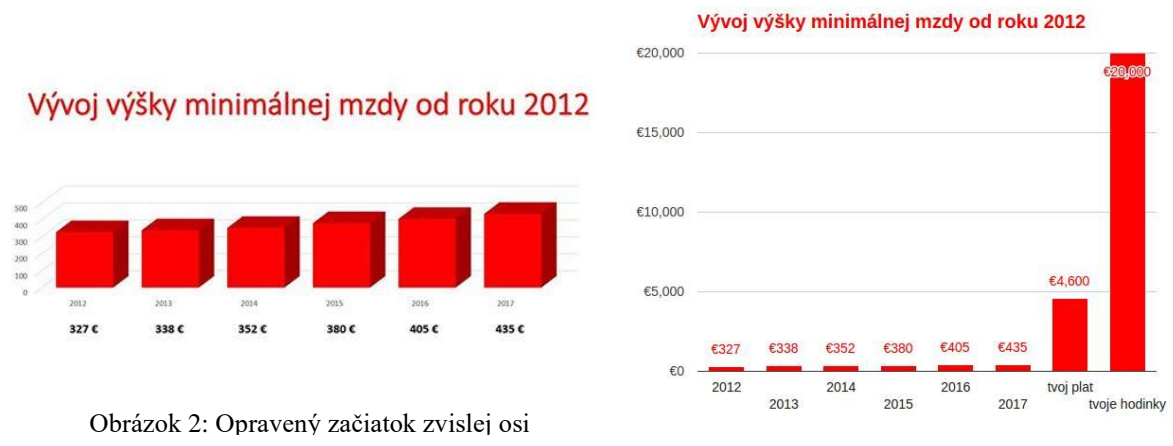

Obrázok 3: Doplnené údaje

Opravený graf môžeme vidieť na Obrázku 2. Na sociálnej sieti sa tiež objavil tento vtip – Obrázok 3 – ironizujúci daného politika, ktorý pôvodný graf zverejnil.

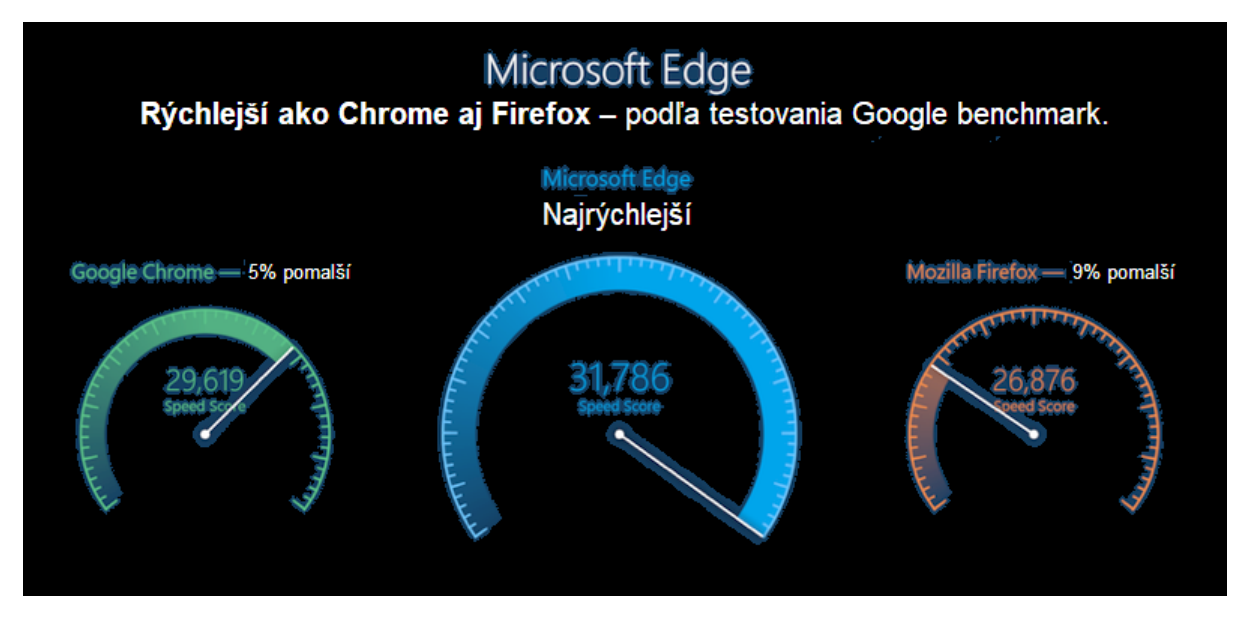

Obrázok 4: Nepomer medzi číslami a grafikou

Čo si môžu žiaci všimnúť na Obrázku 4.

- **•** Nepomer medzi číslami označenými a ukazovateľmi v štýle tachometrov rozdiel v číslach je iba niekoľko percent, ale ručička na modrom ciferníku je na zhruba trojnásobnej vzdialenosti od pokojového stavu.
- Nie je síce zrejmé, čo presne značia uvedené čísla "Speed score", ale ani 5%, ani 9% z ktoréhokoľvek z nich nezodpovedá rozdielu medzi ktoroukoľvek dvojicou čísel.
- Možno vyzdvihnúť neštandardný a originálny dizajn.

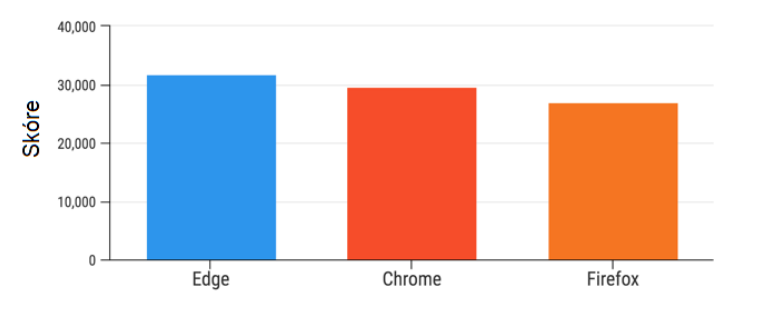

## Test rýchlosti prehliadačov

Iba uvedené tri číselné hodnoty zobrazené v bežnom stĺpcovom grafe sú na Obrázku 5.

Obrázok 5: Správny pomer veľkostí

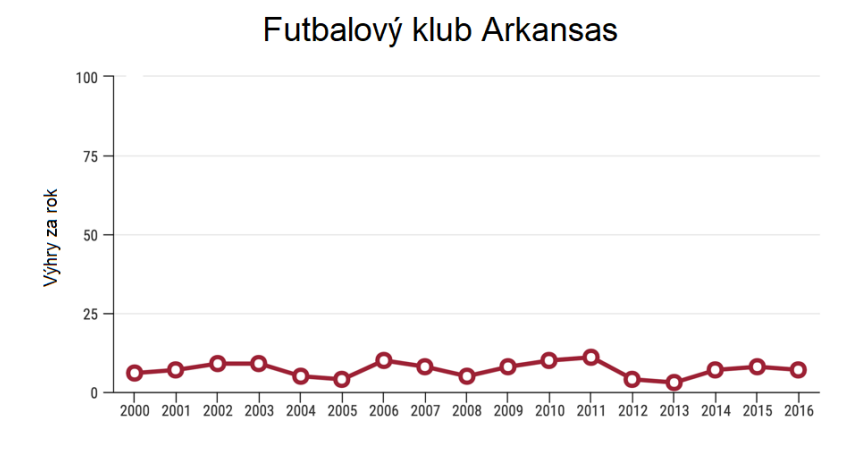

Obrázok 6: Nevhodná mierka

Čo si môžu žiaci všimnúť na Obrázku 6.

Zjavne zbytočne veľké a nepotrebné hodnoty na zvislej osi – vytvárajú dojem, že počty výhier boli dlhodobo veľmi nízke; takýto záver však bez porovnania s inými tímami alebo počtami odohraných zápasov nemožno vyvodiť.

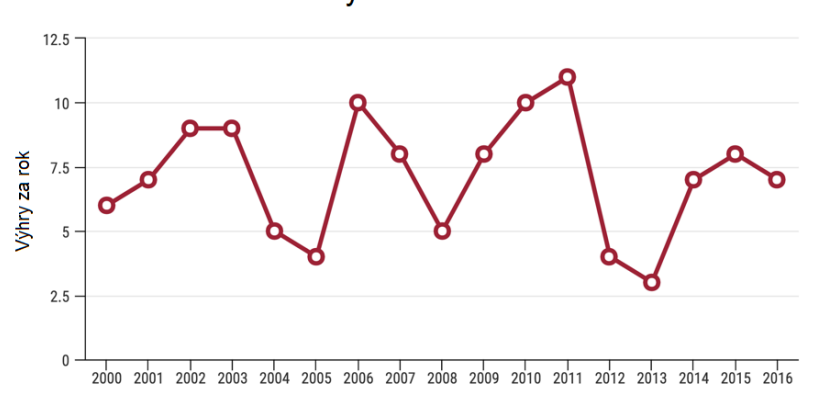

Futbalový klub Arkansas

Obrázok 7: Opravená mierka zvislej osi

Opravenú mierku zvislej osi môžeme vidieť na Obrázku 7. Aj tu však dá uviesť výčitka: graf ukazuje počtý vyhratých zápasov futbalového tímu v daných rokoch. Je preto zrejmé, že môže nadobúdať iba celočíselného hodnoty. Napriek tomu je zvislá mierka odstupňovaná s veľkosťou kroku 2,5.

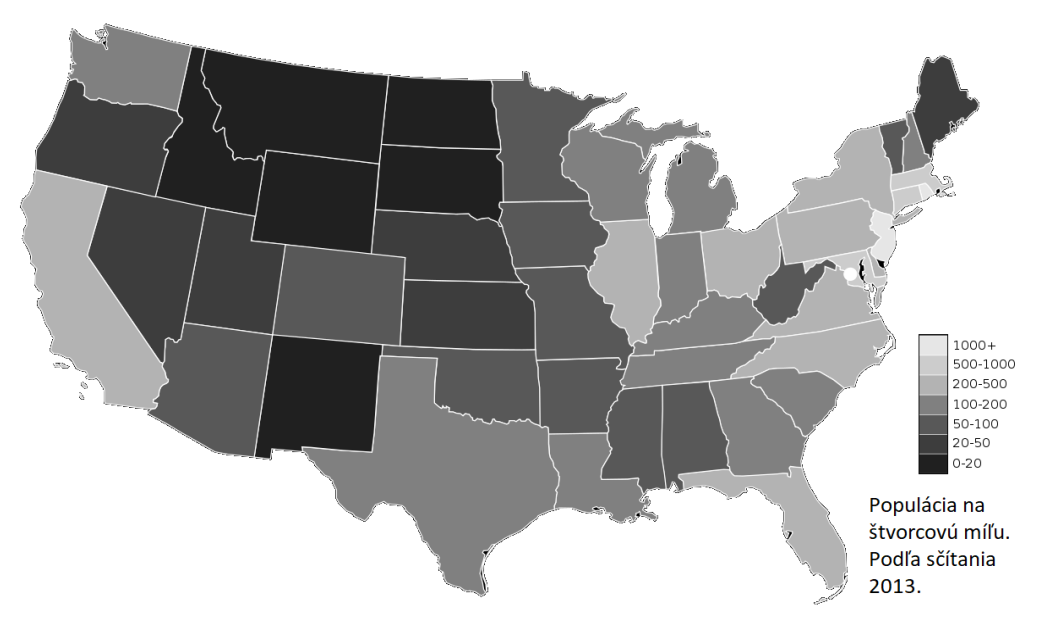

Obrázok 8: Proti konvencii

Čo si môžu žiaci všimnúť na Obrázku 8.

**·** Najmenším hodnotám je priradený najtmavší odtieň.

Zaužívanou konvenciou pri používaní farebnej alebo odtieňovej škály je priraďovanie spôsobom: čím vyššia hodnota, tým tmavší odtieň. Graf na Obrázku 8 má svoju stupnicu usporiadanú presne opačne. Prvý letmý pohľad na tento graf preto vyvoláva dojem, že vnútrozemné štáty v USA sú oveľa ľudnatejšie ako pobrežné oblasti, hoci presný opak je pravdou.

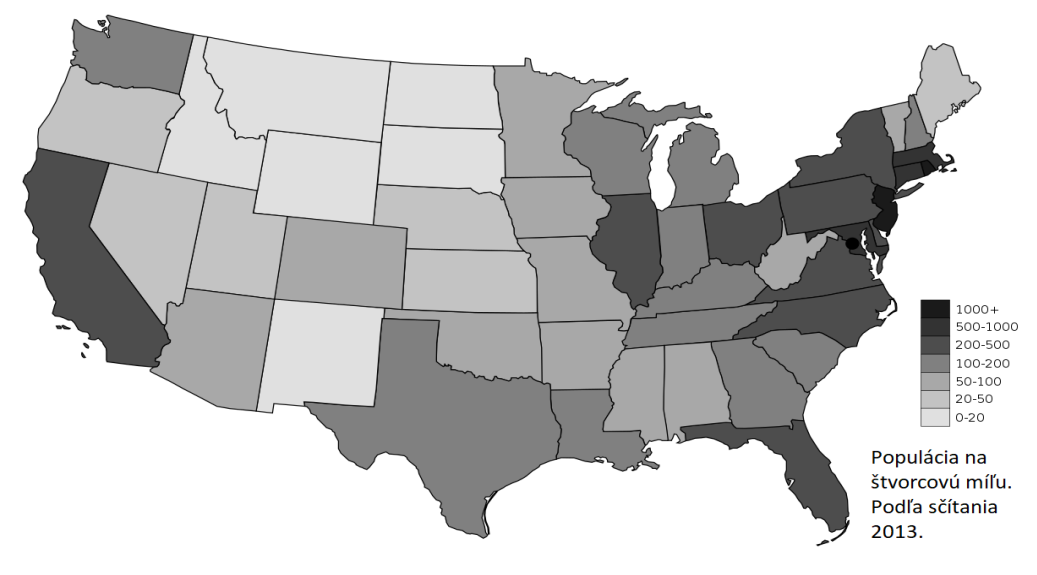

Obrázok 9: Podľa konvencie

Opravenú verziu s konvenčným priradením odtieňov vidíme na Obrázku 9.

## <span id="page-12-0"></span>**Čítanie z grafov – 2. hodina**

**Cieľ:** žiaci získavajú špecifické informácie z rôznych reprezentácií dát – grafov, tabuliek, diagramov, infografík. Taktiež spolupracujú a koordinujú sa v rámci tímu.

Druhá vyučovacia hodina je logisticky trochu náročnejšia, pretože vyžaduje rozoslanie štyroch rôznych sád materiálov štyrom skupinám žiakov. Zároveň však od žiakov očakáva iba relatívne málo domácej prípravy.

#### <span id="page-12-1"></span>**2.2.1 Materiál pre žiakov**

Triedu učiteľ rozdelí na štyri v rámci možností rovnako početné skupiny, pre potreby ďalšieho opisu ich budeme volať A, B, C, D. Pre každú skupinu sme pripravili **osobitnú sadu štatistických materiálov** (označme taktiež A, B, C, D) a je úmyselne pomerne obsažná. V ďalšej sekcii uvedieme reprezentatívnu ukážku, kompletný materiál je dostupný na: https://drive.google.com/file/d/12mSr2bzPM9ja2WQEhE5Zy6AOqR9E4p82

Vo všeobecnosti každá sada obsahuje:

- Údaje o zrážkach v niektorej slovenskej obci za roky 2009–2020 zo stránky Slovenského Hydrometeorologického ústavu. (SHMÚ, 2021)
- Verejné finančné údaje o niektorom potravinovom reťazci operujúcom na Slovensku zo stránky FinStat. (FinStat, 2021)
- Vybranú časť Národnej správy PISA 2018 pre Slovensko. (NÚCEM, 2019)
- Jeden "náhodný" graf, bez špeciálnej snahy o konzistenciu s ostatnými sadami dát.

Sady sú si teda typom a štruktúrou dát veľmi podobné, líšia sa iba výberom konkrétnej obce (zrážky), konkrétneho potravinového reťazca (Finstat) či oblasti testovania PISA.

Pred vyučovacou hodinou je jedinou úlohou žiakov s dátami sa **zbežne zoznámiť**. Jednoduchým spôsobom, ako zaistiť resp. skontrolovať splnenie tejto úlohy, je požadovať odpoveď na niekoľko stručných otázok, ktoré sa z dát dajú priamo vyčítať. Pozor: ku štyrom sadám dát sú, pravdaže, potrebné štyri sady otázok. Pre ilustráciu uvádzame jeden príklad.

#### **Otázky pre sadu A**

- 1) Ktorý bol najdaždivejší mesiac v roku 2016 v Bratislave?
- 2) Aký je dlhodobý hmotný majetok spoločnosti COOP Jednota Slovensko?
- 3) V ktorej krajine Európskej únie sú náklady na bývanie najbližšie európskemu priemeru?

Odpovede žiaci vypĺňajú opäť prostredníctvom elektronického formulára, tentokrát je však formulár nastavený ako test a žiacke odpovede hneď automaticky skontroluje. Ak neboli správne, žiaka na to upozorní. V oboch prípadoch – bez ohľadu na správnosť odpovedí – žiakovi ponúkne ešte jedno nepovinné pole, do ktorého môže napísať otázku, ak mal nejakú nejasnosť alebo si nevedel dať rady pri čítaní niektorých údajov. Žiaci sú informovaní, že tieto prípadné otázky budú vyjasnené na začiatku nasledujúcej vyučovacej hodiny.

#### <span id="page-13-0"></span>**2.2.2 Vyučovacia hodina**

Učiteľ vysvetlí a zodpovie otázky z elektronického formulára, prípadne môže ešte raz špeciálne osloviť tých žiakov, ktorí odovzdali nesprávne odpovede a ponúknuť im priestor na doplňujúce otázky. Zdôrazní pritom, že bezproblémové čítanie údajov z dát je nutným predpokladom pre zvládnutie nasledujúcej aktivity.

#### **Súťaž v čítaní grafov**

Žiaci sa rozdelia do štvorčlenných tímov tak, aby v každom tíme bolo po jednom zástupcovi z každej skupiny A, B, C a D. Konkrétnu techniku rozdeľovania žiakov do tímov ponechávame na ľubovôli vyučujúceho. Jeden tím sedí pri jednom spoločnom, prípadne dvoch susediacich stoloch a každý žiak dostane výtlačok jemu prislúchajúcich dát (sadu A, B, C, alebo D).

Sady dát je zakázané fyzicky zdieľať, zároveň je však dovolené (a ako sa ukáže, tak aj nevyhnutné) zdieľať ich obsah ústnym podaním. Inak povedané: žiaci si materiály nesmú ukazovať, musia sa o nich iba rozprávať.

*Poznámka: Keďže pre väčšiu skupinu môže ísť o niekoľko stoviek listov papiera, v záujme ekologickosti učiteľ žiakov upozorní, aby do materiálov nepísali. Vďaka tomu ostanú po skončení aktivity použiteľné aj pre ďalšie skupiny a ďalšie školské roky.*

**Jedno kolo súťaže** prebieha tak, že učiteľ premietne na dataprojektor jednu alebo dve otázky, spoločné pre všetky tímy. Úlohou tímu je jednoducho pomocou sprístupnených dát zistiť správnu odpoveď. Všetky otázky sú však koncipované tak, že na ich zodpovedanie je vždy potrebná minimálne jedna informácia z každej sady dát A, B, C, aj D. Úspech v súťaži preto do určitej miery závisí tak od schopnosti efektívne čítať dáta z grafov a tabuliek, ako aj od efektívnej komunikácie v rámci tímu.

#### **Súťažná otázka**

Aké skóre dosiahli v testovaní PISA čitateľskej gramotnosti žiaci tej krajiny, ktorá sa v roku 2018 v tomto istom testovaní umiestnila iba o jednu priečku nad krajinou, v ktorej jedným z jej nákladných prístavov prešlo v roku 2016 asi 50 miliónov ton tovaru; a v tom roku, v ktorom v Bratislave bol najdaždivejším mesiacom máj? Ktorý potravinový reťazec dosiahol v tom istom roku tržby 676 miliónov Eur?

#### **Riešenie**

Žiak D vo svojich dátach nájde graf o nákladných prístavoch a podľa údaju o 50 miliónoch prepravených ton určí, že hľadanou krajinou je Nemecko (Obrázok 10).

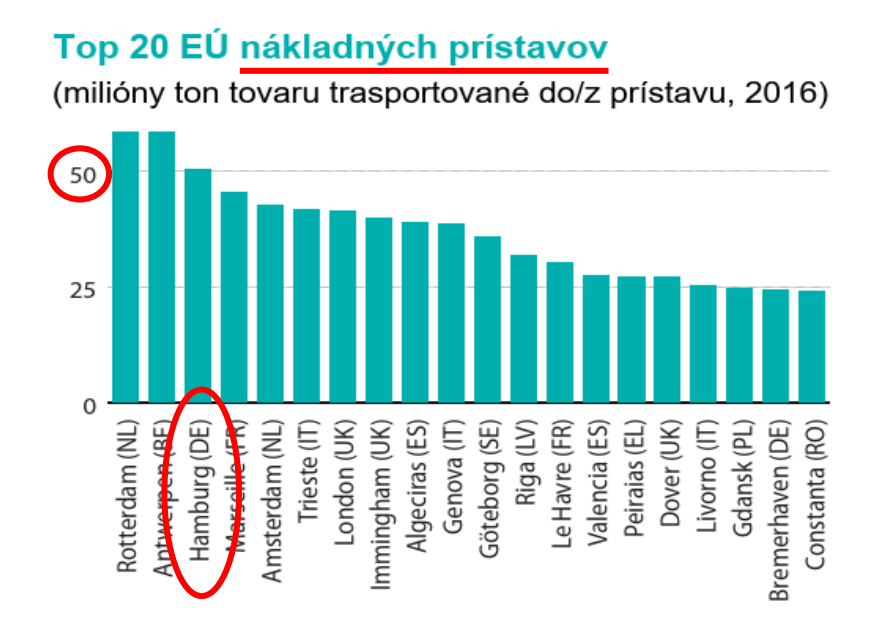

Obrázok 10: zistenie žiaka D

Údaje o zrážkach má vo svojej sade žiak A, avšak v rozmedzí 2009–2020 sú až tri roky, v ktorých je máj najdaždivejším mesiacom (Obrázok 11).

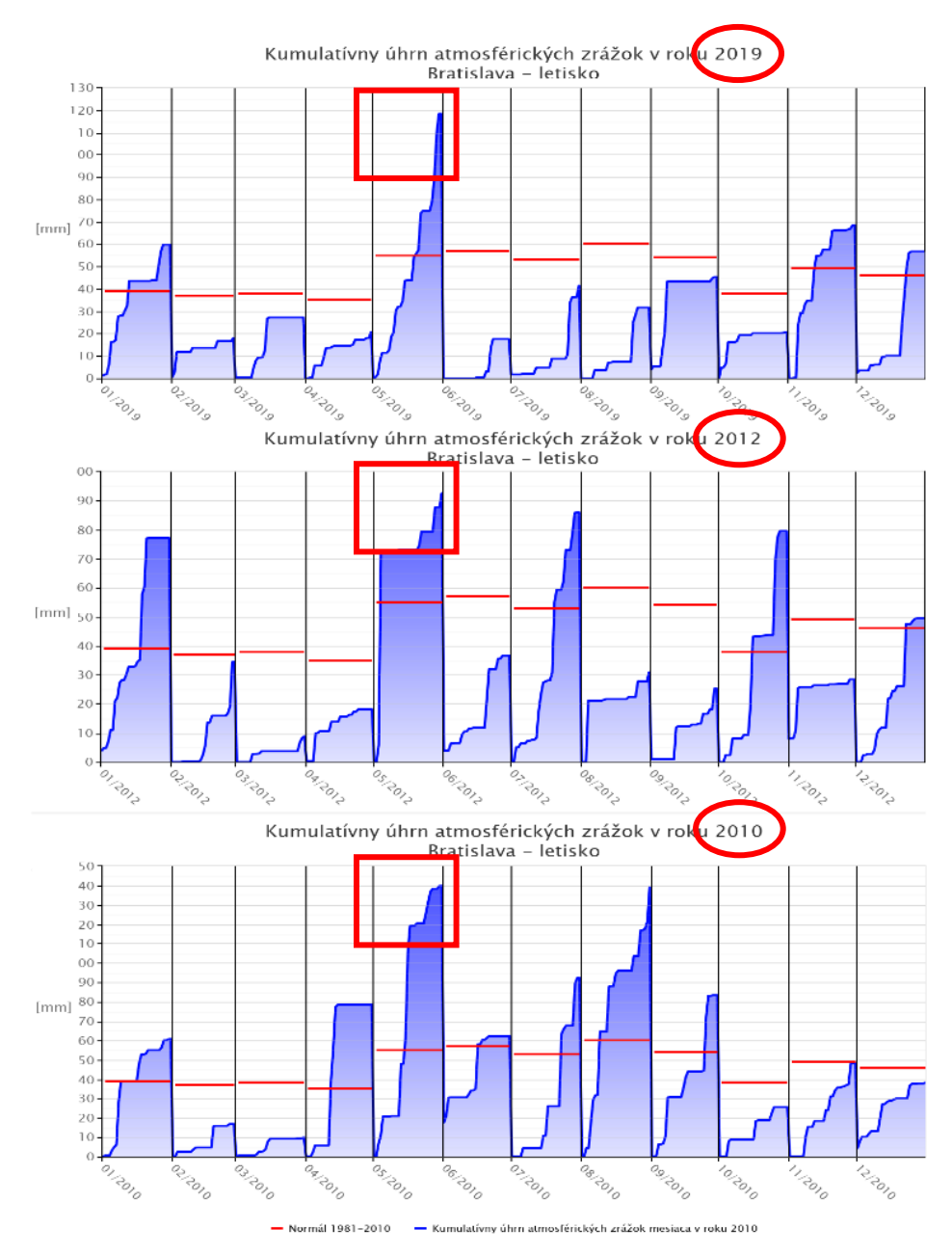

Obrázok 11: zistenie žiaka D

Žiak B má k dispozícii tabuľku o testovaní čitateľskej gramotnosti, z ktorej vidno, že PISA testovanie sa deje iba každé tri roky, a preto zo zistení žiada D prichádza do úvahy jedine rok 2012 (v rokoch 2010 ani 2019 sa PISA testovanie nekonalo). Vyhľadá teda údaj pre krajinu umiestnenú o jednu priečku nad Nemeckom a odčíta údaj za rok 2015, teda skóre 513 pri dánskych študentoch (Obrázok 12). Tým je zodpovedaná prvá otázka.

| Čitateľská gramotnosť                                           |                                         | <b>PISA 2018</b> |        | <b>PISA 2015</b> |        | <b>PISA 2012</b> |        |
|-----------------------------------------------------------------|-----------------------------------------|------------------|--------|------------------|--------|------------------|--------|
|                                                                 |                                         | <b>Skóre</b>     | se     | <b>Skóre</b>     | se     | <b>Skóre</b>     | se     |
| Priemerný výkon krajiny<br>je nad priemerom<br>krajín OECD<br>ج | B-S-J-Z (Čína)                          | 555              | (2,7)  | 494              | (5,1)  |                  |        |
|                                                                 | Singapur                                | 549              | (1,6)  | 535              | (1,6)  | 542              | (1, 4) |
|                                                                 | Makao (Čína)                            | 525              | (1, 2) | 509              | (1,3)  | 509              | (0, 9) |
|                                                                 | Hongkong $(\check{C}$ ína) <sup>1</sup> | 524              | (2,7)  | 527              | (2,7)  | 545              | (2,8)  |
|                                                                 | Estónsko*                               | 523              | (1, 8) | 519              | (2, 2) | 516              | (2,0)  |
|                                                                 | Kanada*                                 | 520              | (1, 8) | 527              | (2,3)  | 523              | (1, 9) |
|                                                                 | Fínsko*                                 | 520              | (2, 3) | 526              | (2, 5) | 524              | (2, 4) |
|                                                                 | Írsko*                                  | 518              | (2, 2) | 521              | (2, 5) | 523              | (2, 6) |
|                                                                 | Kórejská republika*                     | 514              | (2, 9) | 517              | (3, 5) | 536              | (3, 9) |
|                                                                 | Poľsko*                                 | 512              | (2, 7) | 506              | (2, 5) | 518              | (3,1)  |
|                                                                 | Švédsko*                                | 506              | (3,0)  | 500              | (3, 5) | 483              | (3,0)  |
|                                                                 | Nový Zéland*                            | 506              | (2,0)  | 509              | (2, 4) | 512              | (2, 4) |
|                                                                 | Spojené štáty<br>americké* <sup>1</sup> | 505              | (3, 6) | 497              | (3, 4) | 498              | (3,7)  |
|                                                                 | Spojené kráľovstvo*                     | 504              | (2, 6) | 498              | (2,8)  | 499              | (3, 5) |
|                                                                 | Japonsko*                               | 504              | (2,7)  | 516              | (3, 2) | 538              | (3,7)  |
|                                                                 | Austrália*                              | 503              | (1,6)  | 503              | (1,7)  | 512              | (1,6)  |
|                                                                 | <b>Taiwan</b>                           | 503              | (2,8)  | 497              | (2, 5) | 523              | (3)    |
|                                                                 | Dánsko*                                 | 501              | (1, 8) | 500              | (2, 5) | 496              | (2, 6) |
|                                                                 | Nórsko*                                 | 499              | (2,2)  | 513              | (2, 5) | 504              | (3, 2) |
|                                                                 | Nemecko*                                | 498              | (3, 0) | 509              | (3,0)  | 508              | (2, 8) |
|                                                                 | Slovinsko*                              | 495              | (1, 2) | 505              | (1, 5) | 481              | (1, 2) |

Obrázok 12: zistenie žiaka B

Keďže každý žiak má vo svojej sade údaje o niektorom potravinovom reťazci, mali by všetci štyria skontrolovať príslušné dáta za rok 2012. Žiak C pri tom nájde požadovanú sumu tržieb, čo zodpovedá potravinovému reťazcu Lidl (Obrázok 13).

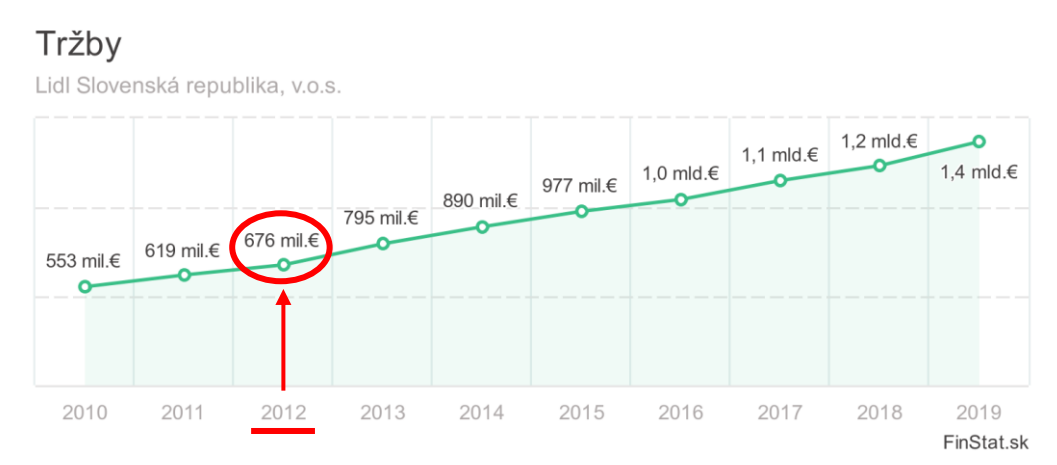

Obrázok 13: zistenie žiaka B

#### **Druhé kolo – súťažná otázka**

Aké skóre dosiahli v testovaní PISA prírodovednej gramotnosti žiaci tej krajiny, ktorej populácia má najbližšie k hodnote súčtu na finančných účtoch spoločnosti Tesco Stores SR; v tom roku, kedy v Hurbanove úhrn zrážok za jeden deň jedinýkrát prekročil hranicu 75 mm?

*Riešenie: Rumunsko, 2015* → *skóre 435.*

#### **Treie kolo – šúťažná otázka**

V tom roku, kedy slovenskí žiaci čítajúci časopisy niekoľkokrát týždenne dosiahli ten lepší (z dvoch uvedených) výsledkov, dosiahol jeden obchodný reťazec presne také tržby (v miliónoch Eur), aké bolo skóre žiakov istej krajiny susediacej so Slovenskom v PISA testovaní prírodovednej gramotnosti v tom istom roku. Na ktorej priečke v celkových nákladoch na život sa táto krajina nachádza v rámci 28 krajín EÚ (od vrchu alebo od spodku zoznamu)? V ktorých mesiacoch tohto roka kumulatívne mesačné zrážky v Oravskej Lesnej výraznejšie prekročili normál z rokov 1981-2010?

*Riešenie: Poľsko – tretie od spodu. Február, marec, október.*

#### **Individuálny Kahoot kvíz na záver**

Po troch kolách tímovej súťaže, ktoré by mali trvať príbližne 20 až 30 minút, učiteľ stručne vyhodnotí úspešnosť jednotlivých tímov a uvedie záverečnú aktivitu. Tou je kvíz pripravený na portáli Kahoot, čo znamená, že žiaci používajú svoje mobilné telefóny ako hlasovacie zariadenia.

Predošlá aktivita sa zameriavala na vyhľadávanie poprepájaných informácií vo veľkom, zato však nepremenlivom súbore rôznorodých vizualizácií dát, s dôrazom na nutnosť spolupráce v tíme. Pri Kahoot kvíze, naopak, pôjde o aktivitu jednotlivcov a ich úlohou bude z jediného konkrétneho premiernutého grafu extrahovať jednu jednoduchú konkrétnu informáciu.

Pripravili sme 16 otázok, využívajúcich 8 rôznych grafov. Kompletná sada sa nachádza v Prílohe B, pre ilustráciu uvádzame niekoľko príkladov.

**Otázka:** Čo reprezentujú čísla na zvislej osi tohto grafu? (Obrázok 14)

- a) počet hodín za deň
- b) dni v týždni
- c) typy spotrebičov
- d) množstvo spotrebovanej elektriny

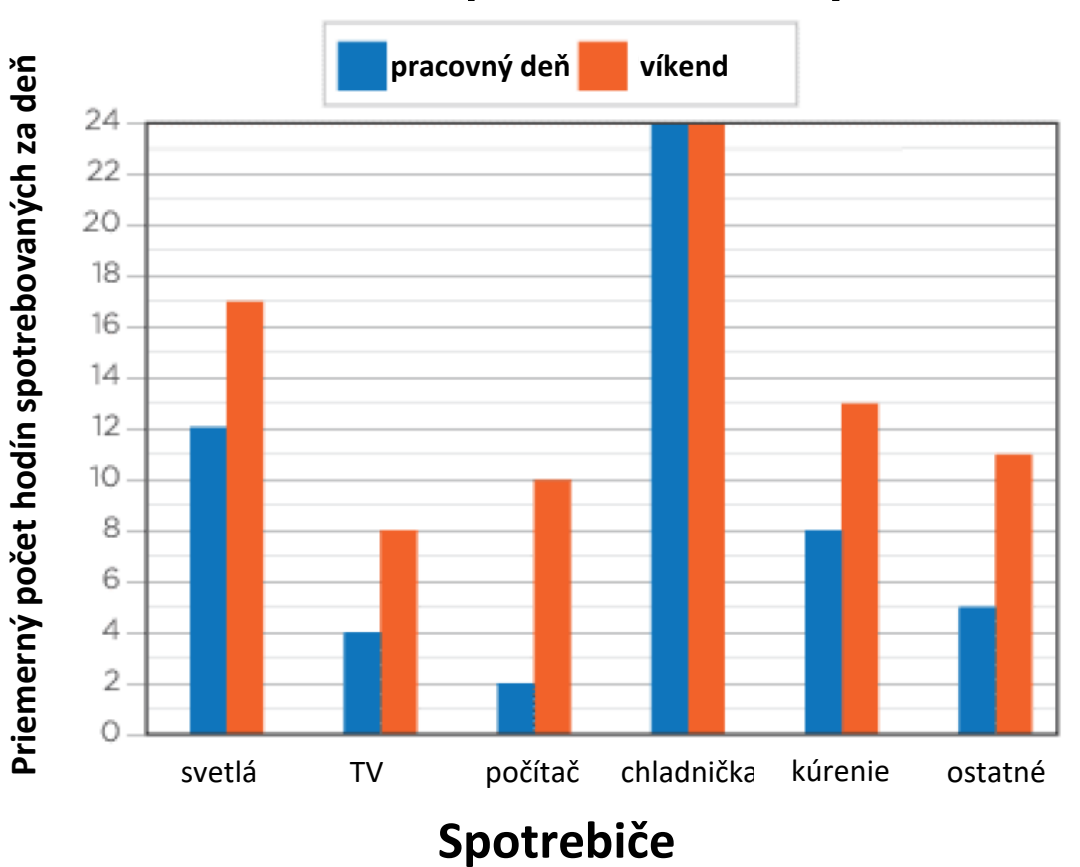

## **Domáca spotreba elektriny**

Obrázok 14: Otázka v individuálnom kvíze 1

**Otázka:** Ktorá krajina vyhrala v roku 2011 najmenej medailí? (Obrázok 15)

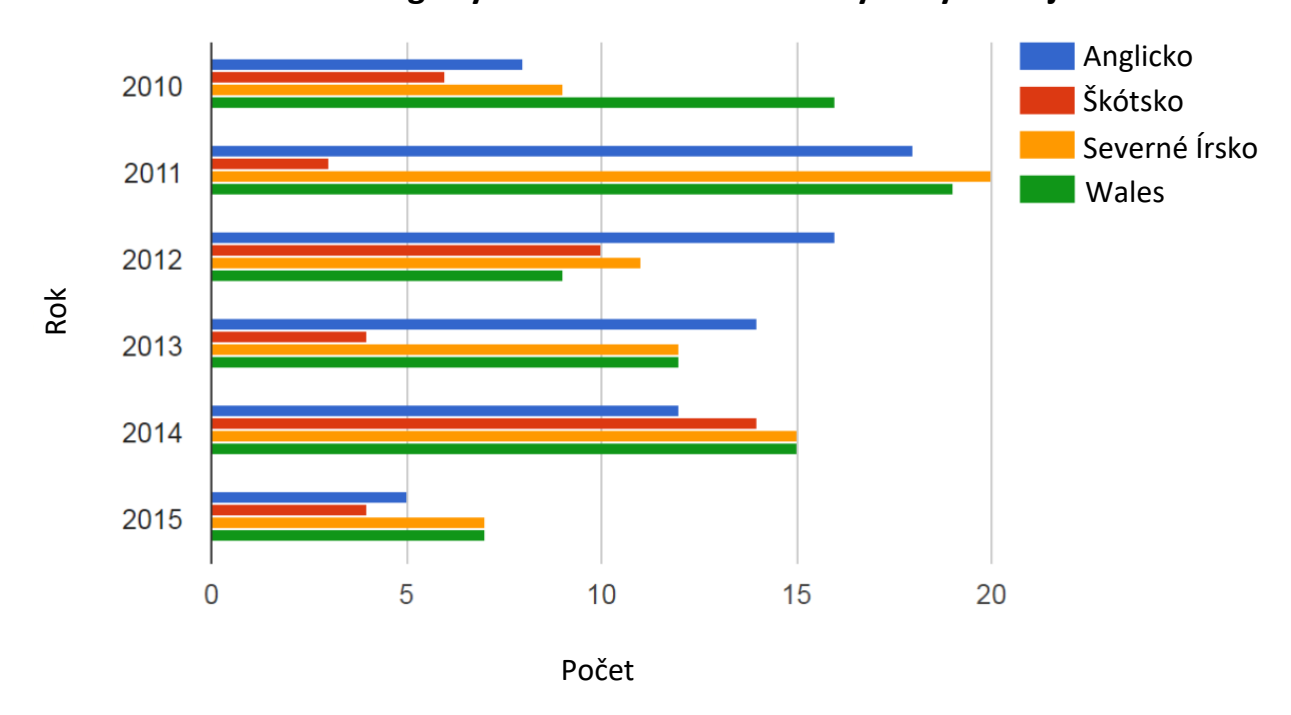

**Súťaž v riešení logických úloh. Počet medailí vyhratých krajinou.**

Obrázok 15: Otázka v individuálnom kvíze 2

#### <span id="page-19-0"></span>**2.2.3 Informácie a materiály pre učiteľa**

Priebeh aktivít by mal byť zrejmý z predošlej sekcie, a preto nevyžaduje ďalší upresňujúci popis. Uvedieme však niektoré alternatívy, ako túto vyučovaciu hodinu upraviť podľa špecifických potried danej skupiny.

#### **Flexibilný Kahoot**

V prvom rade nespôsobí žiaden problém, ak sa individuálny Kahoot kvíz presunie na neskôr. Napríklad môže byť v úvode hodiny potrebného trochu viac času na vysvetľovanie štruktúry a spôsobu čítania grafov. To zároveň naznačuje, že aj následná tímová práca s týmito dátami žiakom pravdepodobne pôjde skôr pomalšie. Ak žiaci nie sú skupinovou aktivitou príliš vyčerpaní alebo unudení, pokojne môže trvať celý zvyšok vyučovcej hodiny. Individuálny kvíz ešte stále možno zaradiť na úvod nasledujúcej hodiny – ako rýchle zopakovanie získavania údajov z grafov.

#### **Nápomocné formátovanie**

Ak sa učiteľ obáva, že otázky vo vyššie uvedenej podobe sú príliš náročné a pre žiakov bude príliš obtiažne uchopiť v nich relevantné časti, veľmi jednoduchou pomôckou môže byť zmena formátovania. Znázorníme ju na príklade otázky z prvého kola súťaže:

*Aké skóre dosiahli v testovaní PISA čitateľskej gramotnosti žiaci...*

*...tej krajiny, ktorá sa v roku 2018 v tomto istom testovaní umiestnila iba o jednu priečku nad*

*...krajinou, v ktorej jedným z jej nákladných prístavov prešlo v roku 2016 asi 50 miliónov ton tovaru;*

*...v tom roku, v ktorom v Bratislave bol najdaždivejším mesiacom máj?*

*Ktorý potravinový reťazec dosiahol v tom istom roku tržby 676 miliónov Eur?*

Namiesto ponechania otázky v podobe celistvého odseku, opticky sme ju rozdelili na také časti, aké potrebujú jednotliví žiaci pre hľadanie vo svojich dátach.

#### **Bez súťaženia alebo bez kôl**

Hoci element súťaže medzi tímami môže plniť funkciu motivačného prvku, vôbec nie je nutnou podmienkou úspechu tejto aktivity. Po každom kole si môžu tímy iba porovnať výsledky, prípadne krátko zdieľať zaujímavosti, ktoré si všimli alebo taktiky, ktoré sa im osvedčili – a inšpirovať tak svojich spolužiakov.

Podobne ani rozdelenie súťaže na kolá nie je nevyhnutnosťou. Hoci by sa učiteľ mal snažiť vytvárať viac-menej vyvážené tímy, môže sa stať, že niektorý tím bude napredovať výrazne rýchlejšie, bude však musieť na ostatné tímy zakaždým čakať do konca kola. Tomuto potenciálnemu nebezpečenstvu sa možno vyvarovať tým, že aktivita vôbec nebude prebiehať v kolách. Otázky nebudú premietané spoločne, pre všetky tímy naraz, ale učiteľ ich bude rozdávať na kartičkách jednotlivým tímom. Každú správnu odpoveď si tím u učiteľa "vymení" za kartičku s ďalšou úlohou. Treba však upozorniť, že na takéto použitie by si učiteľ mal pripraviť ešte niekoľko zadaní navyše, takpovediac do rezervy, pre prípadné veľmi šikovné tímy.

### <span id="page-21-0"></span>**Priemer, Medián, Modus – 3. hodina**

**Cieľ:** žiaci rozlišujú pojmy priemer, medián, modus a vedia tieto vypočítať zo zadaných hodnôt. Uvedomujú si ich rôznu vhodnosť pre rôzne situácie.

Tretia vyučovacia hodina je pravdepodobne najobsažnejšou, pokiaľ ide o množstvo materiálu, ktorý si majú študenti naštudovať doma.

### <span id="page-21-1"></span>**2.3.1 Materiál pre žiakov**

Domáca príprava na ďalšiu vyučovaciu hodinu pozostáva v tomto prípade až z troch častí: preštudovania učebného textu, pozretia inštruktážneho videa a opäť vyplnenia elektronického formulára, pričom žiakom odporúčame postupovať v tomto poradí.

#### **Učebný text**

Pomerne štandardným spôsobom predstavuje tri základné pojmy z oblasti štatistiky – **priemer, medián a modus**. Nasleduje celé znenie učebného textu pre žiakov.

Často je v záujme jednoduchosti potrebné zhrnúť väčšie množstvo dát iba jedným číslom.

Napríklad na vysvedčení nie je priestor detailne opisovať, ako sa ti darilo na tej-ktorej písomke alebo ako vyzerali všetky tvoje domáce úlohy či ústne odpovede. Taktiež by sa s takýmito komplikovanými údajmi veľmi zle ďalej pracovalo – ako by vysoká škola spracovávala prihlášky na štúdium, keby od každého študenta dostali presný rozpis všetkých jeho/jej známok z každého predmetu? Ako by porovnávali rôznych uchádzačov?

Preto sa na vysvedčení uvádza iba jedno číslo, ktoré určitým spôsobom **zhŕňa** všetky známky za daného pol roka. Iste, nepodáva to o tebe takú presnú informáciu, ale zato je veľmi jednoduchá a ľahko ďalej použiteľná.

Vždy ide o určitú "výmenu": presnosť a detailnosť ZA jednoduchosť a prehľadnosť.

Takýmto zjednodušujúcim a zhrňujúcim údajom (číslam) hvoríme **charakteristiky polohy**. Predstavíme si tri základné charakteristiky polohy.

### <span id="page-21-2"></span>**2.3.2 Aritmetický priemer (niekedy len "Priemer")**

Aritmetický priemer vypočítame ako podiel:

**Aritmetický priemer** = 
$$
\frac{\text{súčet}v\text{šetkých údajov}}{\text{počet}v\text{šetkých údajov}}
$$

#### <span id="page-22-0"></span>**2.3.3 Medián**

Medián nemusíme ani tak "počítať", ako ho skôr "nájsť".

**Medián** = po zoradení všetkých údajov ten prostredný

*Pomôcka pre zapamätanie: nastavenia v angličtine, napr. EASY–MEDIUM–HARD (obtiažnosť hry); alebo SMALL–MEDIUM–LARGE (veľkosť pizze). Možnosť "medium" sa podobá na slovo "medián" a spravidla je to vždy tá prostredná.*

#### <span id="page-22-1"></span>**2.3.4 Modus**

Modus tiež neurčujeme výpočtom. Je ním:

**Modus** = najčastejšie sa vyskytujúci údaj

*Pomôcka pre zapamätanie: keď sa niečo vyskytuje veľa a často, hovoríme, že "je to v móde", čo sa podobá na slovo "modus".*

Na príklade si ukážeme niektoré špeciálne situácie, z ktorých vyplývajú **ďalšie vlastnosti** aritmetického priemeru, mediánu aj modusu.

#### **Príklad**

Pre každého študenta určte z jeho / jej známok aritmetický priemer, medián aj modus.

Marek: 1, 2, 1, 3, 1, 1, 5, 2, 1

Klára: 5, 2, 2, 1, 2, 1, 1, 3, 1, 2, 3

Hanka: 4, 1, 2, 2, 5, 1, 4, 5

Pre jednoduchosť si známky pri všetkých troch žiakoch / žiačkach zoraďme:

Marek: 1, 1, 1, 1, 1, 2, 2, 3, 5 → deväť známok.

Klára: 1, 1, 1, 1, 2, 2, 2, 2, 3, 3, 5  $\rightarrow$  jedenásť známok.

Hanka: 1, 1, 2, 2, 4, 4, 5, 5 → osem známok.

**Priemer**

Marekov priemer = 
$$
\frac{1+1+1+1+2+2+3+5}{9} = \frac{17}{9} ≈ 1,89
$$
  
Klárin priemer = 
$$
\frac{1+1+1+1+2+2+2+3+3+5}{11} = \frac{23}{11} ≅ 2,09
$$

Hankin priemer = 
$$
\frac{1+1+2+2+4+4+5+5}{8} = \frac{24}{8} = 3
$$

Vidíme, že priemer môže byť aj celé, aj desatinné číslo; a môže byť dokonca aj rovnaký ako niektorá z hodnôt, ktoré počítame (keby Hanka dostala ešte jednu trojku, jej priemer sa nezmení).

#### **Medián**

Po zoradení Marekových známok je prostredná jednotka: (1, 1, 1, 1), **1**, (2, 2, 3, 5), preto Marekov medián je 1.

Po zoradení Kláriných známok je prostrená dvojka: (1, 1, 1, 1, 2), **2**, (2, 2, 3, 3, 5), preto Klárin medián je 2.

Pri Hanke je trochu problém: (1, 1, 2), **2, 4,** (4, 5, 5). Má totiž párny počet známok, a preto neexistuje jediná skutočne prostredná z nich.

Pri párnom počte údajov platí, že **medián = priemer prostredných dvoch**.

Pre Hankin medián to znamená:  $(2 + 4)/2 = 3$ .

#### **Modus**

U Mareka sa najčastejšie vyskytuje známka 1, preto Marekov modus je 1.

U Kláry sa rovnako často vyskytuje známka 1, ako známka 2. V takom prípade jednoducho povieme, že Klára má dva modusy: 1 a 2. **Modusov môže byť aj viac**.

U Hanky sa všetky známky vyskytujú rovnako často (má po dva kusy z každej).

Ak sa všetky údaje vyskytujú rovnako časti, hovoríme, že jednoducho **modus neexistuje**.

#### **Inštruktážne video**

Krátke zhruba päťminútové video detailne vysvetľuje a názorne ukazuje, ako použiť tabuľkový editor pri výpočte priemeru, mediánu a modusu. Vo videu sme sa rozhodli pre službu Google Sheets, najmä preto, lebo je dostupná zdarma. Takmer identicky však pre tieto potreby fungujú aj najrozšírenejšie komerčné kancelárske programy Microsoft Office (Windows) alebo Numbers (iOS). Video dostupné na:

https://drive.google.com/file/d/1JPNYY7\_6cuQC3wBfQ1LYm7LYFbEuopTx

#### **Elektronický dotazník**

Treťou časťou domácej prípravy je vyplnenie dotazníka. Tentokrát však jeho jadro neobsahuje otázky priamo sa týkajúce vyučovania matematiky, ide predovšetkým o zber dát za účelom ich cvičného spracovania na ďalšej hodine. Uvádzame sadu 25 otázok, ktoré s ohľadom na ďalšie použitie zozbieraných dát považujeme za vyhovujúcu, no ako vždy, aj tu môže učiteľ na základe skúseností so svojou triedou zvoliť iné otázky.

Snahou je, aby zozbierané údaje boli žiakom aspoň trochu blízke a mali tak väčšiu motiváciu s nimi ďalej pracovať. Na druhej strane treba, pravdaže, dať pozor, aby otázky neboli príliš osobné alebo intímne, čo by mohlo mať presne opačný efekt.

**Možné otázky:** Tvoj vek v rokoch. Tvoja výška v centimetroch. Dĺžka spánku za minulú noc v minútach. Výmera tvojej izby v metroch štvorcových. Počet súrodencov. Veľkosť tvojich topánok topánky v EÚ stupnici. Typické trvanie cesty z domu do školy v minútach. Koľko kníh si prečítal/a za život? Odhadni, koľko okien má budova našej školy. Koľko je vo vašej domácnosti elektrických zásuviek? Koľko je vo vašej domácnosti zrkadiel? Koľko hodín týždenne tráviš na krúžkoch (šport, tanec, hudobný nástroj, a pod.)? Koľko rôznych kúžkov navštevuješ? Koľko farieb pera / fixky používaš na písanie poznámok v škole? Akú si myslíš, že dostaneš známku (príp. koľko bodov) z najbližšej písomky z matematiky? Koľko úder spravi tvoje srdce za minútu (zmeraj teraz)? Koľko párov nohavíc vlastníš? Odhadni, koľko spravíš drepov za minútu? Teraz to naozaj skús – koľko ich bolo? Koľkokrát denne si umyuješ ruky? Koľkokrát za týždeň si umyješ zuby? Koľko hodín týždenne stráviš na sociálnych sieťach? Aký budeš mať plat / mesačný zárobok, keď budeš mať 30 rokov? Kedy bol odovzdaný tento formulár (nemusí byť otázka – použije sa údaj z databázy)?

Zároveň učiteľovi nič nebráni v tom, zaradiť na koniec formulára aj krátku sekciu s nasledovnými troma otázkami pre overenie žiackeho pochopenia učebného textu:

1) Keď niekoľko číselných hodnôt usporiadame a napíšeme do radu od najmenšej po najväčšiu, potom hodnota v prostriedku tohto radu sa nazýva \_\_\_\_\_\_\_ týchto hodnôt.

2) Najčastejšie sa vyskytujúci ten istý prvok vo väčšom súbore prvkov sa nazýva tohto súboru.

3) Keď niekoľko číselných hodnôt sčítame, a potom tento súčet vydelíme počtom sčitovaných hodnôt, výsledkom je \_\_\_\_\_\_\_ týchto hodnôt.

#### <span id="page-25-0"></span>**2.3.5 Vyučovacia hodina**

Učiteľ premietne na dataprojektor alebo inak sprístupní (anonymizované) údaje z dotazníka. Každý žiak si vyberie ľubovoľné tri stĺpce – teda súbory odpovedí na tri otázky z dotazníka – a pre tieto vypočíta priemer, medián aj modus. Na vyzvanie (alebo po prihlásení) žiaci hlásia svoje výsledky, ktoré učiteľ zapisuje na viditeľné miesto. Taktiež sa opýta, či vyšli rovnaké výsledky tým, ktorí si vybrali rovnaký stĺpec.

Prvú časť hodiny môže uzavrieť krátka diskusia o tom, či žiakov niektoré údaje o ich triede prekvapili, či sa niečo nové o sebe ako o skupine dozvedeli, prípadne či je niektorý stĺpec údajov niečím špeciálne zaujímavý. Ak sa vyskytnú, učiteľ môže upozorniť na prípady, kde sa priemer a medián výraznejšie líšia a nechať žiakov vlastnými slovami vysvetliť, ako a prečo k tomu došlo.

V druhej časti žiaci vytvoria štvorice alebo trojice. Ešte predtým, ako dostanú ďalšie inštrukcie, si každý vyberie jedno písmeno A, B, alebo C tak, aby všetky tri písmená boli zastúpené v každej malej skupinke. Učiteľ potom premietne nasledujúce zadanie pre diskusiu v skupinkách.

**Pre ktorú spoločnosť by si chcel/a pracovať?** Jediné, čo vieš, sú mesačné platy všetkých zamestnancov, uvedené nižšie.

*Skús si najprv spraviť názor len podľa vlastného úsudku a diskusie v skupinke. Potom skús cielene hľadať dôvody, prečo by mala byť správnou voľbou práve spoločnosť označená tvojím písmenom!*

**Platy zamestnancov v Spoločnosti A:** 1560, 468, 447, 531, 527, 441, 459, 1255, 444, 1028, 1477, 1330, 1383, 1264, 1216, 1328, 1392, 1392, 1291, 1226, 1357, 461, 477, 1268, 823, 467, 454, 1350, 467, 1244.

**Platy zamestnancov v Spoločnosti B:** 4532, 546, 465, 720, 595, 423, 471, 1140, 424, 797, 3286, 2527, 3055, 1464, 838, 2363, 3095, 3233, 2230, 896, 2892, 491, 591, 1967, 722, 505, 469, 2785, 536, 1003.

**Platy zamestnancov v Spoločnosti C:** 1494, 995, 923, 1019, 1016, 901, 954, 1061, 904, 1036, 1481, 1329, 1418, 1086, 1036, 1295, 1450, 1477, 1239, 1042, 1361, 957, 996, 1098, 1029, 983, 941, 1352, 989, 1044.

Popri diskutovaní v skupinkách učiteľ žiakov navádza, na ktoré ukazovatele by sa pri posudzovaní platov v jednotlivých spoločnostiach mohli zamerať, ako napríklad: priemer, medián, maximálny plat, minimálny plat, rozdiel medzi nimi (platové rozpätie).

Keď učiteľ ukončí rozhovory v malých skupinkách, vyzve (alebo sa prihlásia) niektorých žiakov, aby zhrnuli svoju diskusiu. Spoločne sa porovnávajú dôvody, prečo by mal človek dôvod vybrať si spoločnosť A, B, alebo C, a tiež ako to súvisí s priemerom či mediánom platov. Učiteľ premietne graficky znázornené rozdelenia platov v troch spoločnostiach a aj tie sa konfrontujú s hodnotami príslušných priemerov a mediánov.

Záverom by malo byť uvedomenie, že:

- Priemer dáva lepšiu predstavu o celkovom množstve, ale je citlivý na extrémne hodnoty.
- Medián lepšie reprezentuje rozdelenie hodnôt v rámci skúmaných dát.
- Ani jeden z týchto ukazovateľov nie je vo všeobecnosti lepší ako druhý, avšak jeden môže byť vhodnejší pre potreby danej situácie ako druhý.

### <span id="page-26-0"></span>**2.3.6 Informácie a materiály pre učiteľa**

Keďže výstup z dotazníka má učiteľ k dispozícii v elektronickej podobe, odporúčame nechať si vypočítať priemer, medián a modus pre všetky stĺpce vopred – môže to uľahčiť kontrolu žiakmi diktovaných hodnôt.

Minimálny a maximálny plat, priemer a medián platov v jednotlivých spoločnostiach sú uvedené v Tabuľke 1. Tiež je vidieť, že každá spoločnosť sa dá považovať za "víťaza" v aspoň jednom ohľade (vyfarbené bunky). K spísaniu podobnej tabuľky je možné navádzať aj študentov, prípadne im tabuľku po čase priamo premietnuť.

| Plat      | Spoločnosť A        | Spoločnosť B       | Spoločnosť C        |
|-----------|---------------------|--------------------|---------------------|
| Najmenší  | 441 €               | $423 \text{ } \in$ | 901 $\varepsilon$   |
| Najväčší  | $1560 \,\mathrm{E}$ | $4532 \,\epsilon$  | 1494€               |
| Priemerný | 961 $\varepsilon$   | $1502 \in$         | $1130 \,\mathrm{E}$ |
| Medián    | $1221 \in$          | 867€               | $1039 \text{ } \in$ |

Tabuľka 1: Platy v spoločnostiach A, B, C *(tvorba autora)*

Na Obrázku 16 je zobrazené rozdelenie platov v jednotlivých spoločnostiach, pričom každý stĺpec zodpovedá jednému zamestnancovi. Pre názornosť je dôležité – aj žiakov na to treba pri premietaní tohto obrázka upozorniť – že všetky tri grafy sú zámerne zobrazené v rovnakej mierke. Z tohto obrázka je zjavné, prečo Spoločnosť B má s odstupom navyšší priemerný plat, hoci medián má zo všetkých troch spoločností najnižší.

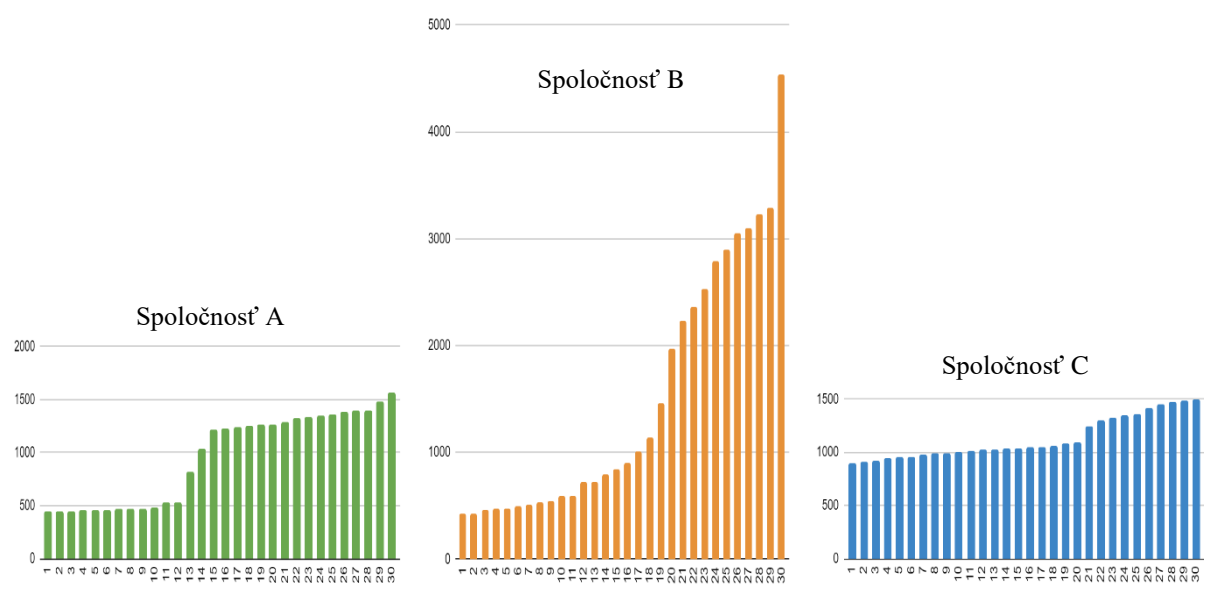

Obrázok 16: Platy v spoločnostiach A, B, C

#### <span id="page-27-0"></span>2.4 **Vlastná prezentácia – 4. hodina**

**Cieľ:** Zoznámiť sa so základnými nástrojmi pre tvorbu grafov v oblasti digitálnych technológií. Kriticky hodnotiť kvality prezentovaných vizualizácií.

### <span id="page-27-1"></span>**2.4.1 Materiál pre žiakov**

Pri tejto vyučovacej hodine, resp. pred ňou, pôjde o kreatívnu prácu žiakov, pričom nadviažeme na dáta, s ktorými sa žiaci už stretli. Budú pracovať s údajmi, ktoré oni sami ako skupina o sebe vyplnili do ostatného elektronického formulára.

Všetkým žiakom učiteľ sprístupní anonymizovanú kópiu dát z formulára. Okrem toho však spolu s inštrukciami každý žiak dostane náhodne pridelené dve konkrétne otázky z formulára, takpovediac dva konkrétne stĺpce dát. Tieto dve sady dát žiak v ďalšom zadaní musí použiť, okrem toho, že k tomu môže pridať ktorékoľvek ďalšie sprístupnené dáta.

Úlohou žiaka je **vytvoriť aspoň tri vizualizácie dát** rôznych typov: aspoň jedna musí vyjadrovať závislosť; aspoň jedna musí byť buď stĺpcový, alebo koláčový graf; tretia je na ľubovôli žiaka.

Na internete je voľne dostupné veľké množstvo podporných materiálov, z ktorých sme vybrali niektoré a odporúčame ich ako všeobecný začiatok. Treba však dodať, že nie je možné a ani by nebolo zmysluplné predostrieť hneď celý vyčerpávajúci zoznam návodov pre všetky funkcie, ktoré by žiaci pri tejto práci mohli potrebovať. Aj samostatné hľadanie podpory v návodoch či inštruktážnych videách je čím ďalej tým dôležitejšou zručnosťou.

**Základné návody**, ako vytvárať grafy v Google Sheets:

[https://support.google.com/docs/answer/63824?hl=cs&ref\\_topic=1361474](https://support.google.com/docs/answer/63824?hl=cs&ref_topic=1361474)

[https://support.google.com/docs/answer/190718?hl=cs&ref\\_topic=1361474](https://support.google.com/docs/answer/190718?hl=cs&ref_topic=1361474)

Základné video-návody, ako vytvárať grafy v Microsoft Excel:

[https://youtu.be/\\_\\_oRA1x9yl4](https://youtu.be/__oRA1x9yl4)

<https://youtu.be/GtfANnDoOW0>

<https://youtu.be/92nYY0ODBeI>

Pripomenieme tiež dokument **Znaky dobrého grafu**, ktorý vznikol na prvej vyučovacej hodine. Svoje (aspoň) tri vizualizácie žiaci odovzdajú ako domácu úlohu pred ďalšou vyučovacou hodinou.

### <span id="page-28-0"></span>**2.4.2 Vyučovacia hodina**

Samotné vyučovanie je venované prezentovaniu vytvorených grafov, ako aj ich spoločnému kritickému hodnoteniu a odovzdávaniu spätnej väzby. Učiteľ postupne premieta žiacke práce. Autori sa k nim stručne vyjadrujú – naozaj stačí pár viet, maximálne 1 minúta – čo na grafe vidíme, prečo autorovi pripadal zaujímavý, prečo si vybrali práve tento typ a pod.

Ďalšia diskusia prebieha vo voľnom štýle. Pravdaže, učiteľ má obrázky vopred prinajmenšom "prelistované" a vytipované veci, na ktoré môže aj sám upriamiť žiacku pozornosť. Ak je to potrebné, učiteľ vyvoláva spolužiakov a pýta sa konkrétnejšie otázky ako napríklad:

Čo ti na obrázku udrelo do oka? Spravil/a by si niečo inak? Spĺňa tento graf nami spísané kritériá z prvej hodiny? Mohol by sa pre dané dáta zvoliť aj iný typ vizualizácie? Spracoval niekto tieto isté dáta inou formou?

Po žiackych reakciách doplní stručné zhodnotenie aj učiteľ, ocení správne atribúty, prípadne odporučí konkrétne zmeny alebo uvedie alternatívne možnosti na zváženie.

#### <span id="page-29-0"></span>**2.4.3 Informácie a materiály pre učiteľa**

Prípravná domáca časť prislúchajúca k tejto vyučovacej hodine je relatívne obsažná a dalo by sa polemizovať, že ide na hranu toho, čo ešte považovať za Flipped classroom. V tomto prípade sa totiž žiaci s novým materiálom (programami na vytváranie grafov) nielen zbežne zoznámia, aby sa neskôr na vyučovaní dozvedeli viac; ale hneď ho aj používajú na vytvorenie v podstate finálneho produktu.

Treba pravdaže (ako vždy) zvažovať aj ostatné okolnosti ako celkové nasadenie žiakov pre danú tému, ich domácu pracovnú morálku ako takú, alebo aj banálnejšie faktory ako čas medzi jednotlivými hodinami matematiky. Každopádne pre prípad, keď učiteľ usúdi, že príprava na túto vyučovaciu hodinu je nad možnosti jeho žiakov, do úvahy prichádza aj alternatívne rozdelenie tejto aktivity na dve vyučovacie hodiny.

Z vyššie popísanej prípravy na doma sa zachová iba prezretie si aspoň jedného základného návodu a nanajvýš odovzdanie jedného jednoduchého grafu, ktorý možno vytvoriť čisto nasledovaním krokov v návode. Všetko ostatné sa následne presunie na vyučovaciu hodinu. To znamená, že žiaci na začiatku hodiny dostanú pridelené "povinné" dáta v podobe dvoch stĺpcov údajov z formulára a za podpory učiteľa začnú vytvárať svoje grafy.

Ich prezentovanie a diskusia o nich sa v nezmenenom režime iba presunie o jednu vyučovaciu hodinu neskôr.

## <span id="page-30-0"></span>**Zoznam použitej literatúry**

BERGMANN, J., SAMS, A. *Flipped Learning: Gateway to Student Engagement*. International Society for Technology in Education, 2014. 169 s. ISBN 978-1564843449

FEND, H. *Geschichte des Bildungswesens. Der Sonderweg im europäischen Kulturraum*. Viedeň : Springer VS Verlag, 2005. 254 s. ISBN 978-3-531-90047-6

GELMAN, A., NOLAN, D. *Teaching Statistics, A Bag of Tricks*. New York: Oxford University Press, 2002, 276 s. ISBN 0-19-857224-7

HULSIZER, M.R., WOOLF, L.M. *Guide to Teaching Statistics: Innovations and Best Practices*. New Jersey: Wiley-Blackwell, 2008, 262 s. ISBN 978-1-405-15573-1

SMALL, M. *Good Guestions, Great Ways to Differentiate Mathematics Instructions*. New York: Teacher College Press, 2012, 241 s. ISBN 978-0-8077-513-2

### **Elektronické zdroje**

BARANOVIČ, R. *"Flippnite" si triedu* [online], 2012. [cit. 2020-11-25]. Dostupné na internete: https://romanbaranovic.wordpress.com/2012/08/08/flippnite-si-triedu/

EUROSTAT. *Key figures on Europe, Statistics illustrated, 2018 edition* [online], 2018. [cit. 2021-05-10]. Dostupné na internete: https://ec.europa.eu/eurostat/en/web/productsstatistical-books/-/ks-ei-18-001

FINSTAT. *Zisk, tržby, hospodárske výsledky a účtovné závierky* [online], 2021. [cit. 2021- 05-09]. Dostupné na internete: https://finstat.sk/31347037

IRULAPPAN, P. *The Flipped Classroom* [online], 2014. [cit. 2021-01-03]. Dostupné na internete: https://www.researchgate.net/publication/262522686\_The\_Flipped\_Classroom

RAMIREZ HERNÁNDEZ, D., HINOJSA, C., RODRÍGUEZ, F. *Advantages and disadvantages of flipped classroom: STEM student's perceptions* [online], 2014. [cit. 2020- 12-02]. Dostupné na internete:

https://www.researchgate.net/publication/276059389\_ADVANTAGES\_AND\_DISADVA NTAGES\_OF\_FLIPPED\_CLASSROOM\_STEM\_STUDENTS'\_PERCEPTIONS

MARUŠIC, M. *Ako sa nenechať zmanipulovať grafmi* [online], 2010. [cit. 2021-05-11]. Dostupné na internete: https://marusic.blog.sme.sk/c/244751/Ako-sa-nenechatzmanipulovat-grafmi.html

MCCREADY, R. *5 Ways Writers Use Misleading Graphs To Manipulate You* [online], 2020. [cit. 2021-05-11]. Dostupné na internete: https://venngage.com/blog/misleadinggraphs/

NÁRODNÝ ÚSTAV CERTIFIKOVANÝCH MERANÍ VZDELÁVANIA. *Národná správa PISA 2018* [online], 2019. Dostupné na internete: https://www.nucem.sk/dl/4636/Narodna\_sprava\_PISA\_2018.pdf

NOVEMBER, A., MULL, B. *Flipped learning: A response to five common criticisms* [online], 2012. [cit. 2020-12-15]. Dostupné na internete:

https://www.eschoolnews.com/2012/03/26/flipped-learning-a-response-to-five-commoncriticisms/

SHMÚ. *Operatívne údaje z vybraných staníc* [online], 2021. [cit. 2021-05-09]. Dostupné na internete: http://www.shmu.sk/sk/?page=1&id=klimat\_operativneudaje1

STATISTICS HOW TO. *Misleading Graphs: Real Life Examples* [online], 2017. [cit. 2021-05-11]. Dostupné na internete: https://www.statisticshowto.com/probability-andstatistics/descriptive-statistics/misleading-graphs/

### **Zoznam obrázkov s uvedenými zdrojmi**

Obrázok 1: Posunutý začiatok zvislej osi. Dostupné na internete: https://e.dennikn.sk/583036/do-ficovho-grafu-o-uspechoch-vlady-prikreslili-stlpec-scenou-jeho-hodiniek/ficoscreen/

Obrázok 2: Opravený začiatok zvislej osi. Dostupné na internete: https://e.dennikn.sk/583036/do-ficovho-grafu-o-uspechoch-vlady-prikreslili-stlpec-scenou-jeho-hodiniek/ficoscreen/

Obrázok 3: Doplnené údaje. Dostupné na internete: https://e.dennikn.sk/583036/doficovho-grafu-o-uspechoch-vlady-prikreslili-stlpec-s-cenou-jeho-hodiniek/ficoscreen/

Obrázok 4: Nepomer medzi číslami a grafikou. Dostupné na internete: https://venngage.com/blog/misleading-graphs/#Omitting-the-baseline

Obrázok 5: Správny pomer veľkostí. Dostupné na internete: https://venngage.com/blog/misleading-graphs/#Omitting-the-baseline Obrázok 6: Nevhodná mierka. Dostupné na internete: https://venngage.com/blog/misleading-graphs/#Omitting-the-baseline

Obrázok 7: Opravená mierka zvislej osi. Dostupné na internete: https://venngage.com/blog/misleading-graphs/#Omitting-the-baseline

Obrázok 8: Proti konvencii. Dostupné na internete:

https://upload.wikimedia.org/wikipedia/commons/thumb/7/7a/Map\_of\_states\_showing\_po pulation density in 2013.svg/1200px-

Map\_of\_states\_showing\_population\_density\_in\_2013.svg.png

Obrázok 9: Podľa konvencie. Dostupné na internete:

https://upload.wikimedia.org/wikipedia/commons/thumb/7/7a/Map\_of\_states\_showing\_po

pulation\_density\_in\_2013.svg/1200px-

Map\_of\_states\_showing\_population\_density\_in\_2013.svg.png

Obrázok 10: Zistenie žiaka D. Zdroj: Eurostat, 2018

Obrázok 11: Zistenie žiaka D. Zdroj: SHMÚ

Obrázok 12: Zistenie žiaka B. Zdroj: NÚCEM, 2019

Obrázok 13: Zistenie žiaka B. Zdroj: FinStat

Obrázok 14: Otázka v individuálnom kvíze 1. Dostupné na internete:

http://www.tv411.org/reading/understanding-what-you-read/reading-charts-andgraphs/activity/1/1

Obrázok 15: Otázka v individuálnom kvíze 2. Dostupné na internete:

https://www.transum.org/software/SW/Starter\_of\_the\_day/Students/Reading\_Graphs\_and\_ Charts.asp

Obrázok 16: Platy v spoločnostiach A, B, C. Tvorba autora.

## <span id="page-33-0"></span>**Príloha A**

Grafy na hodnotenie k prvej hodine, s popismi pre učiteľa a prípadnými ďalšími grafmi.

#### **01**

## Vývoj výšky minimálnej mzdy od roku 2012

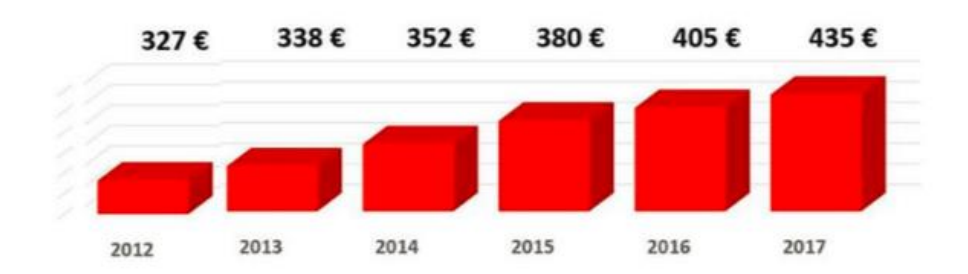

Posunutý začiatok zvislej osi.

Pomer výšok stĺcov nezodpovedá pomeru číselných hodnôt, ktoré majú reprezentovať.

Aj voľným okom je viditeľné, že posledný stĺpec je približne štyrikrát vyšší ako prvý stĺpec, čo by mu ale malo prisudzovať zhruba hodnotu 4 ⋅ 327 € = 1308 €.

#### **01-a**

Korektná verzia.

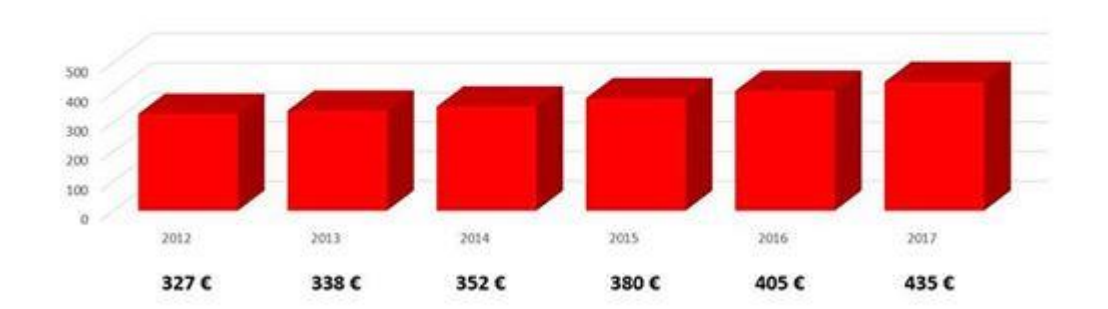

# Vývoj výšky minimálnej mzdy od roku 2012

## **01-b**

Ironický vtip s pridanými stĺlpcami.

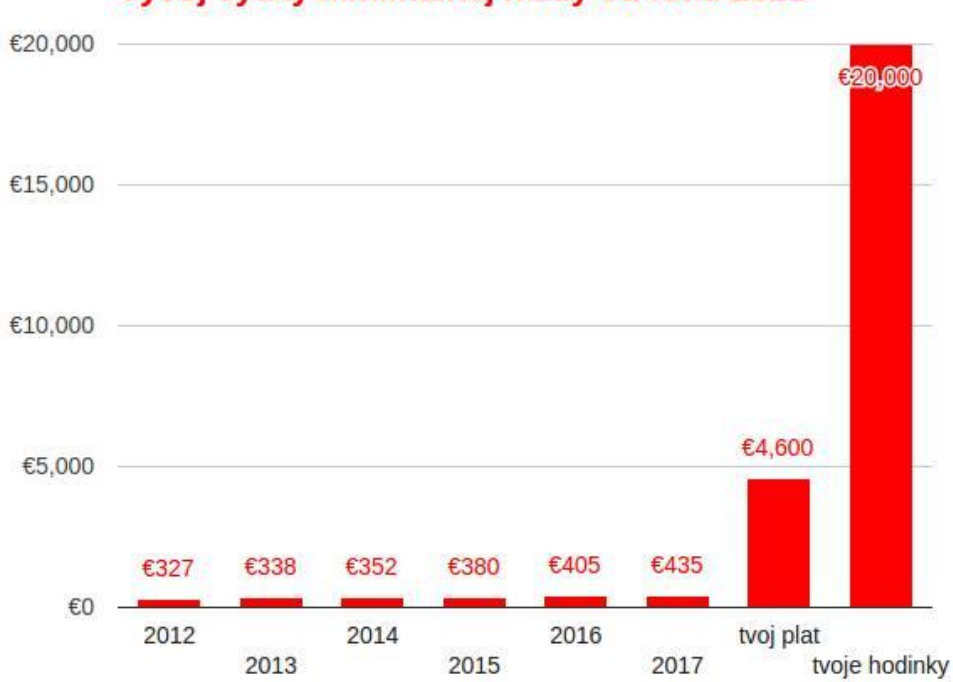

## Vývoj výšky minimálnej mzdy od roku 2012

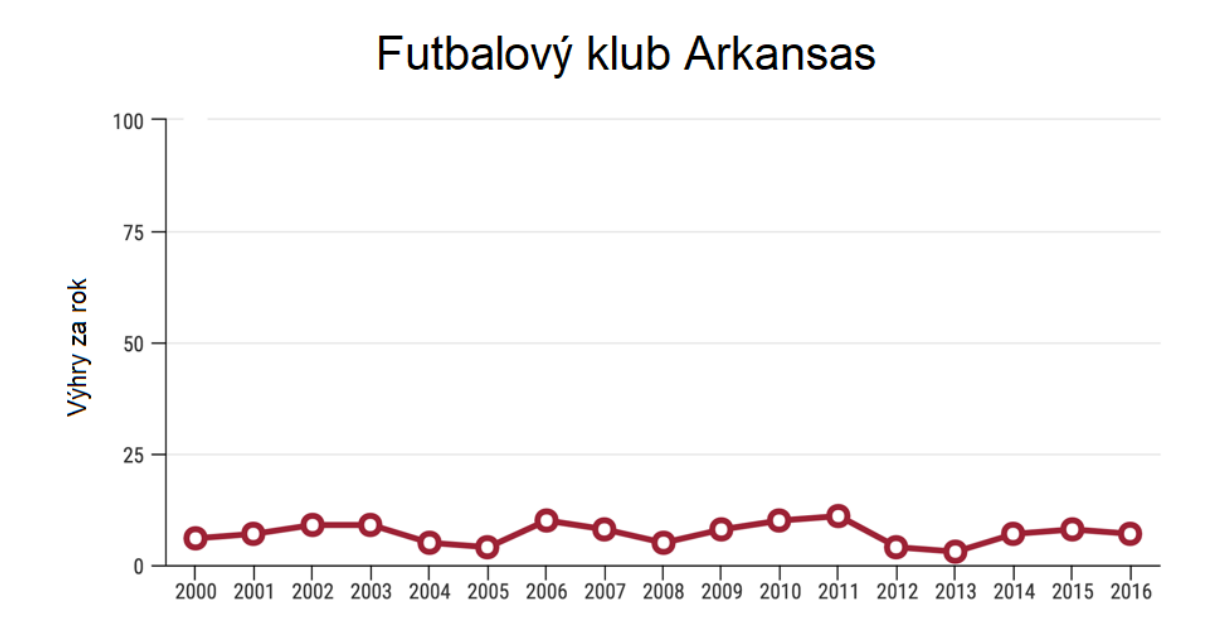

Zjavne zbytočne veľké a nepotrebné hodnoty na zvislej osi – vytvárajú dojem, že počty výhier boli dlhodobo veľmi nízke; takýto záver však bez porovnania s inými tímami alebo počtami odohraných zápasov nemožno vyvodiť.

#### **02-a**

**02**

Korektná verzia.

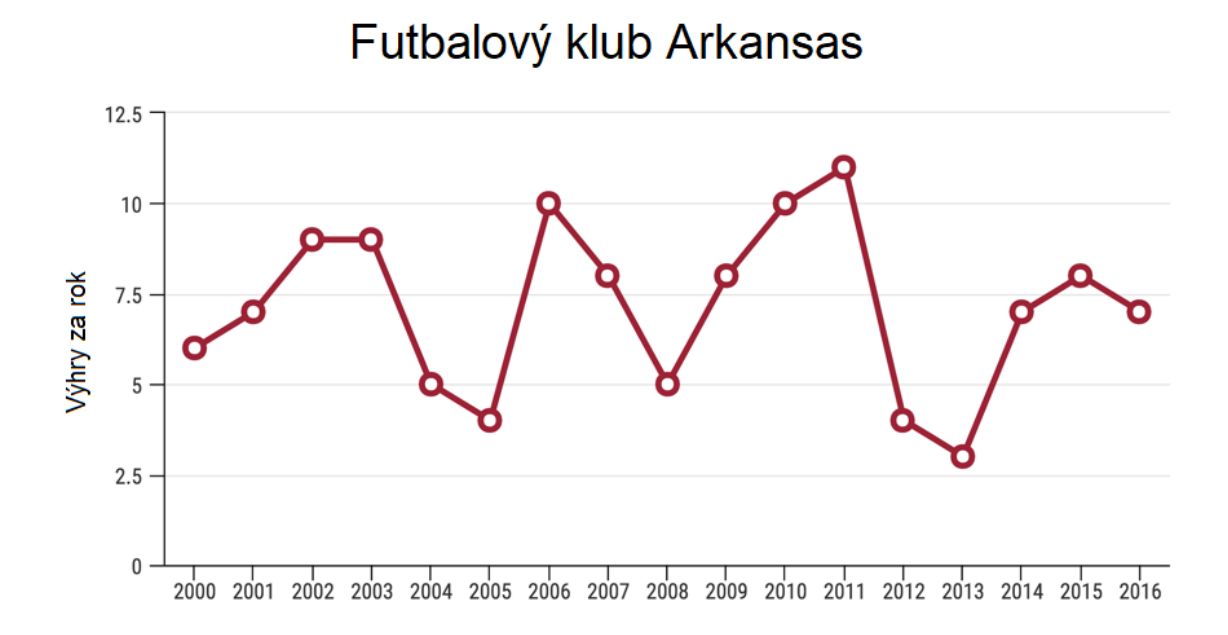

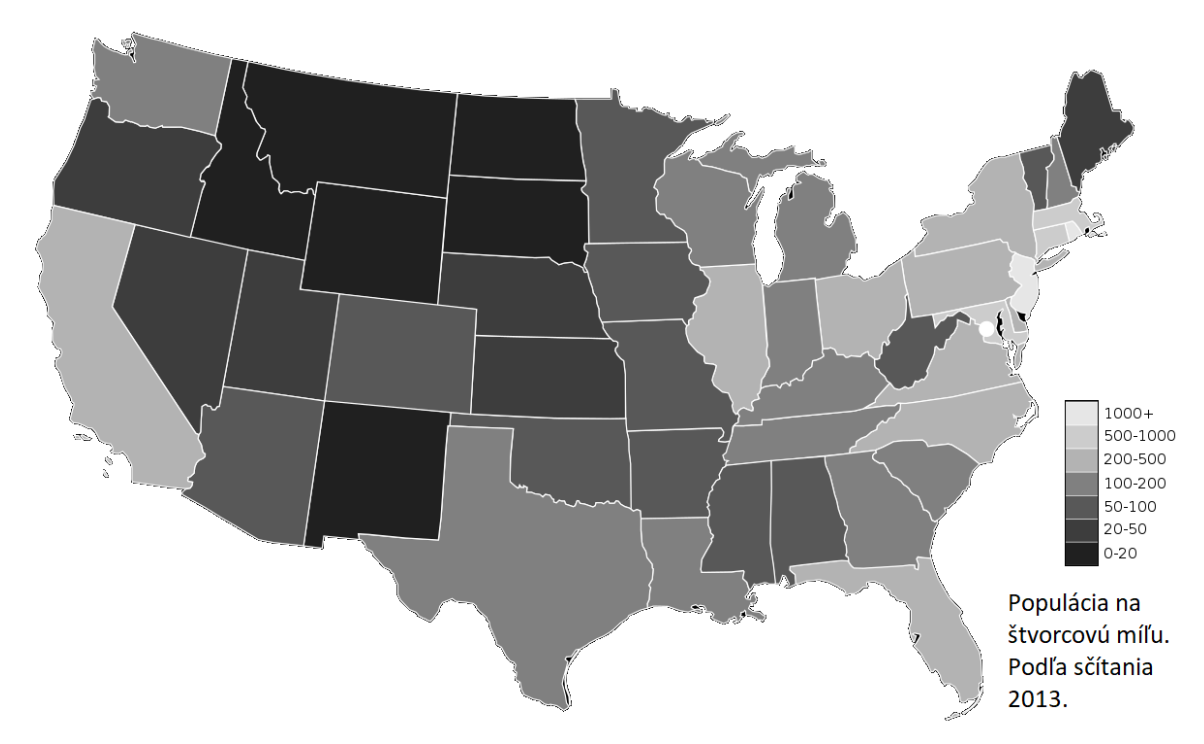

Proti konvencii – najmenším hodnotám je priradený najtmavší odtieň.

## **03-a**

Korektná verzia.

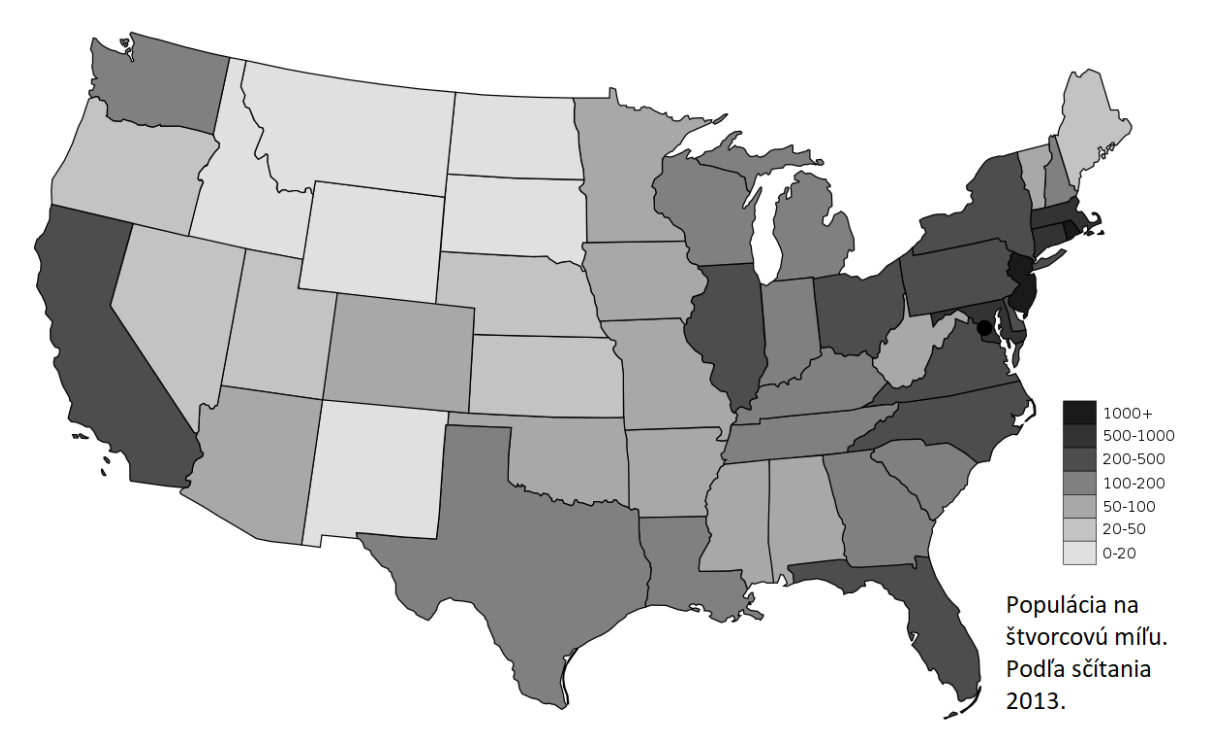

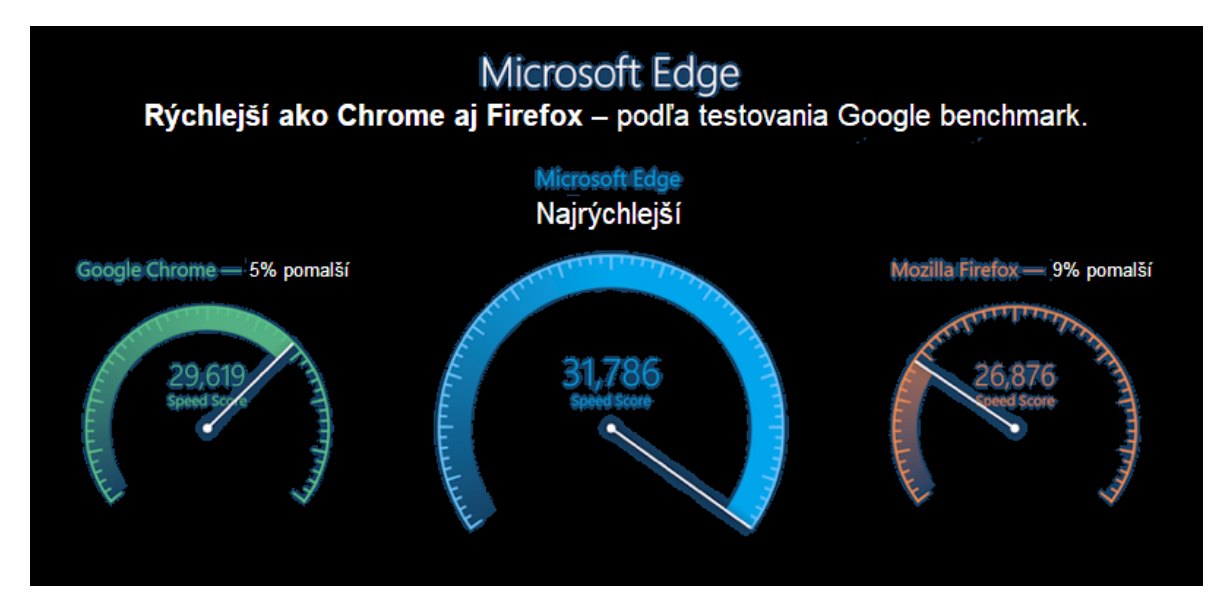

Nepomer medzi číslami označenými a ukazovateľmi v štýle tachometrov – rozdiel v číslach je iba niekoľko percent, ale ručička na modrom ciferníku je na zhruba trojnásobnej vzdialenosti od pokojového stavu.

Nie je síce zrejmé, čo presne značia uvedené čísla "Speed score", ale ani 5%, ani 9% z ktoréhokoľvek z nich nezodpovedá rozdielu medzi ktoroukoľvek dvojicou čísel.

Možno vyzdvihnúť neštandardný a originálny dizajn.

#### **04-a**

Korektná verzia.

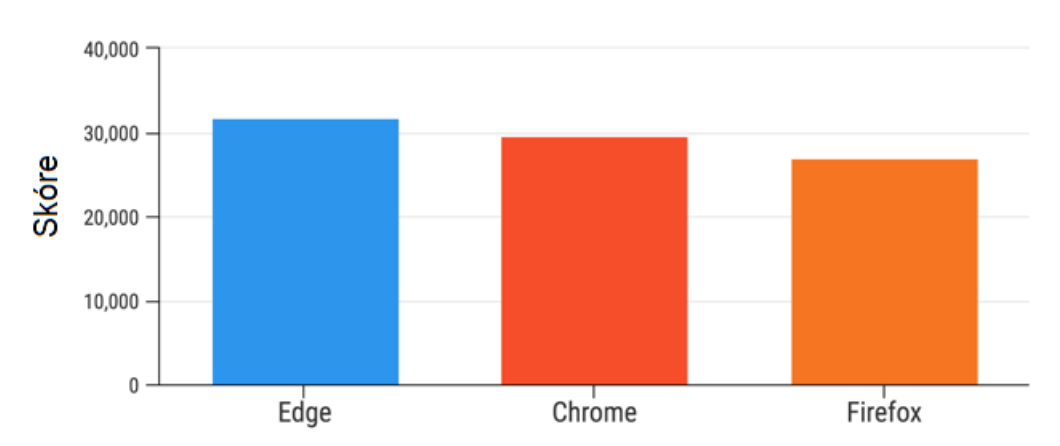

# Test rýchlosti prehliadačov

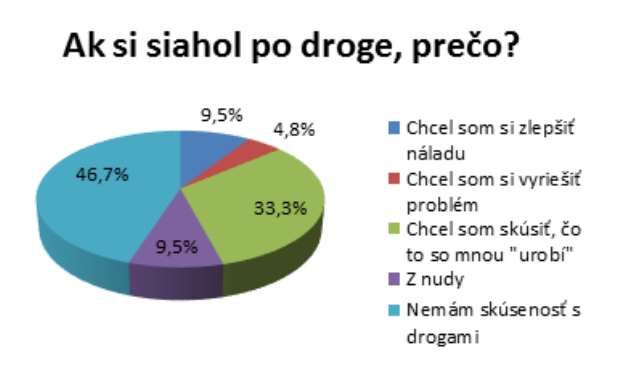

Trojrozmerný koláčový graf môže kvôli zákonom perspektívy skresľovať – modrá a fialová časť majú rovnakú číselnú hodnotu, avšak fialová sa opticky zdá byť väčšou. Sčasti kvôli perspektívne, sčasti kvôli "zvislej stene" koláča.

### **05-a**

Názornejšia verzia bez čísel.

## Ak si siahol po droge, prečo?

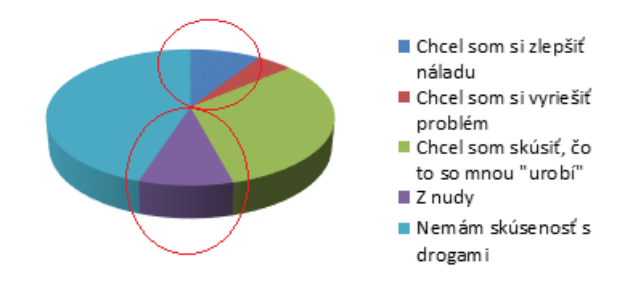

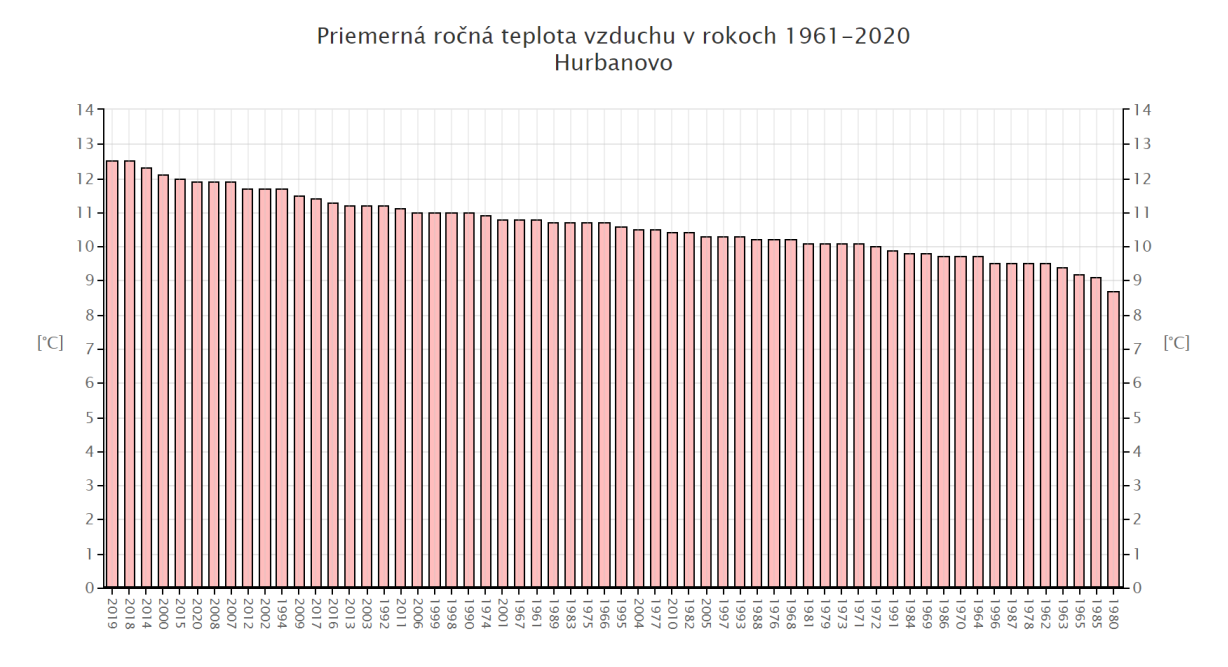

Umelo usporiadané od najvyššej teploty po najnižšiu – to, že roky sú poprehadzované cez seba, na prvý pohľad nevidno.

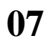

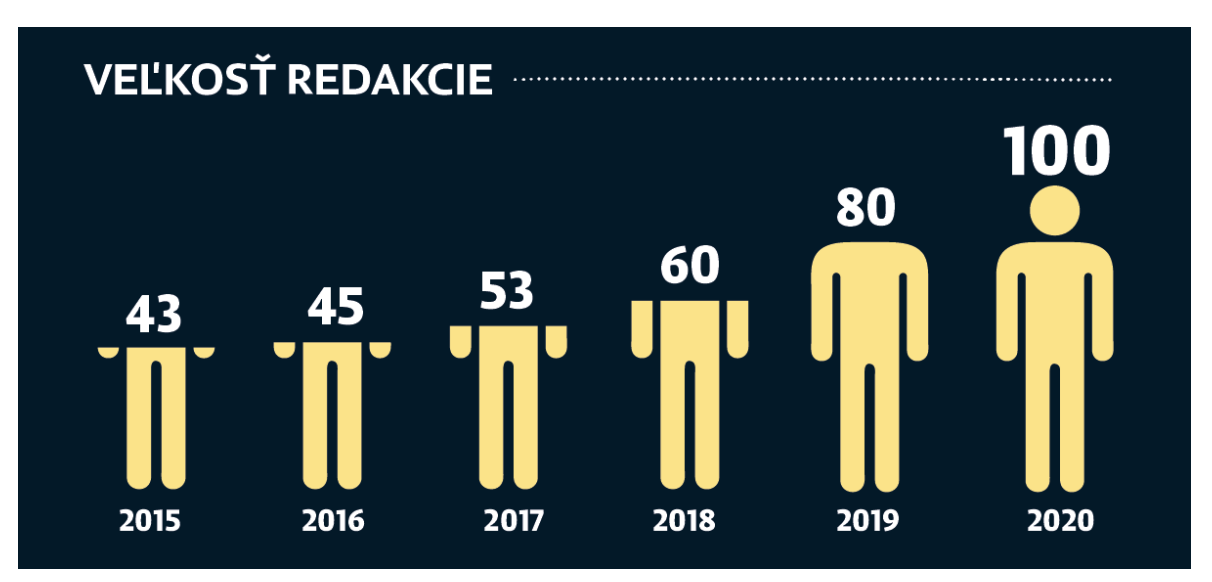

Korektný, jednoduchý,kreatívny, pekný.

**06**

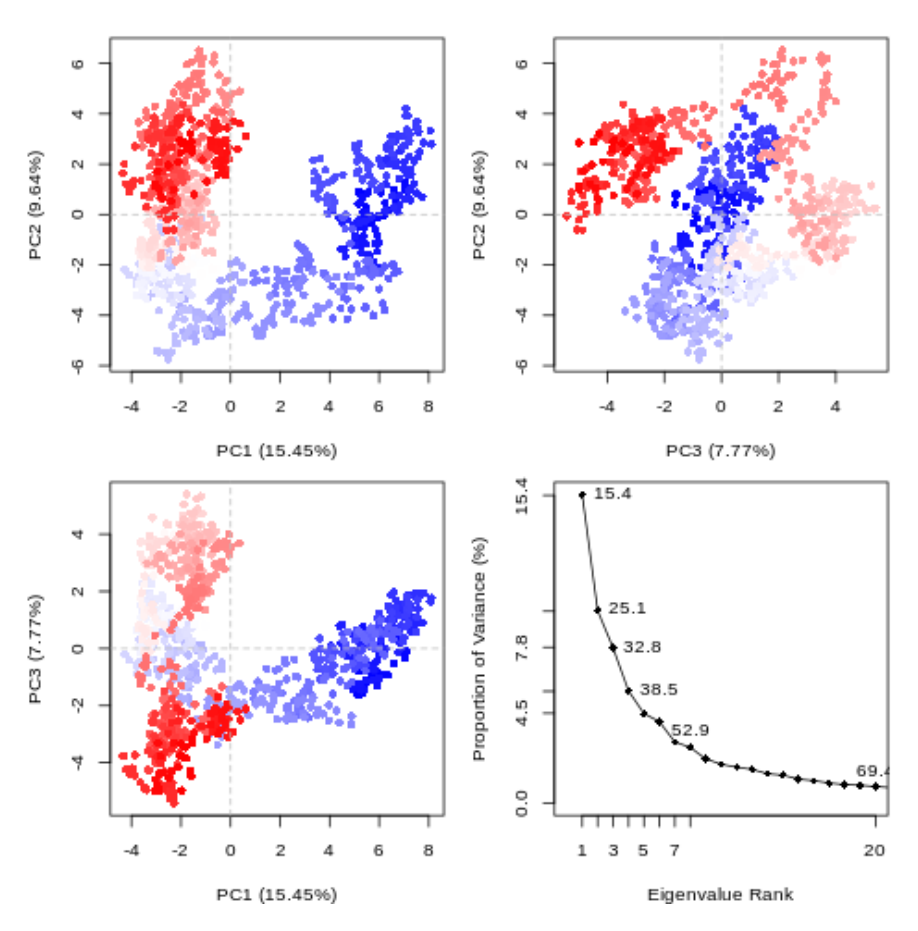

Nezrozumiteľný pre bežného laika.

Pri tvorbe a posudzovaní grafov treba zvážiť aj publikum.

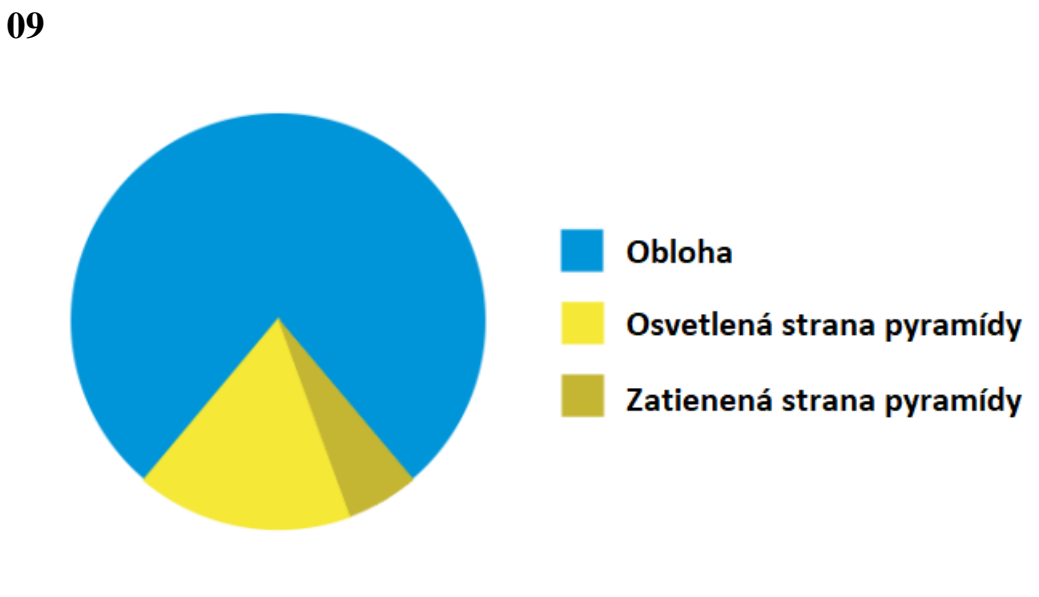

Nezmysel na pobavenie.

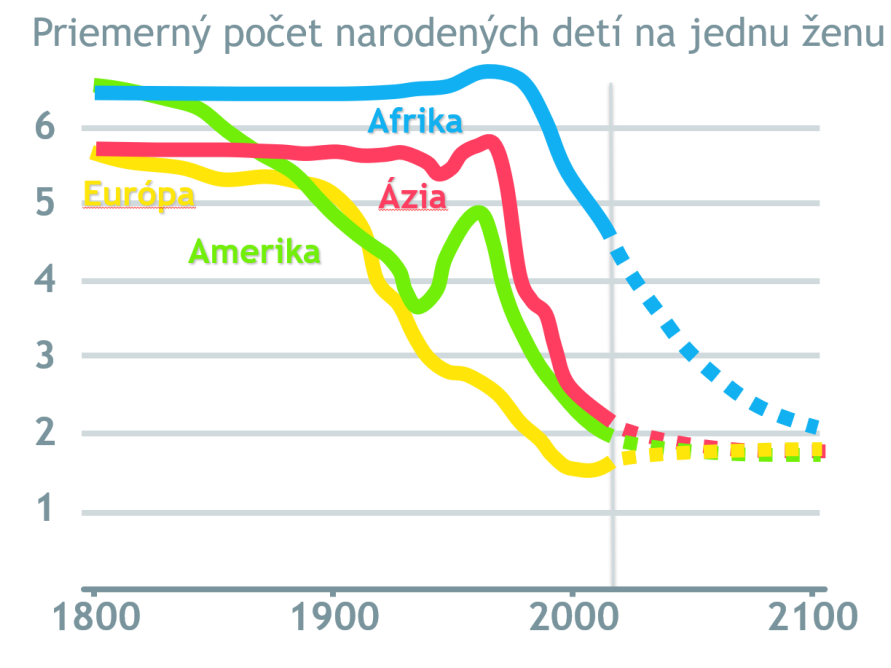

Jednoduchý a možno hrúbkou čiar trochu infantilne pôsobiaci, ale inak bezproblémový.

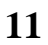

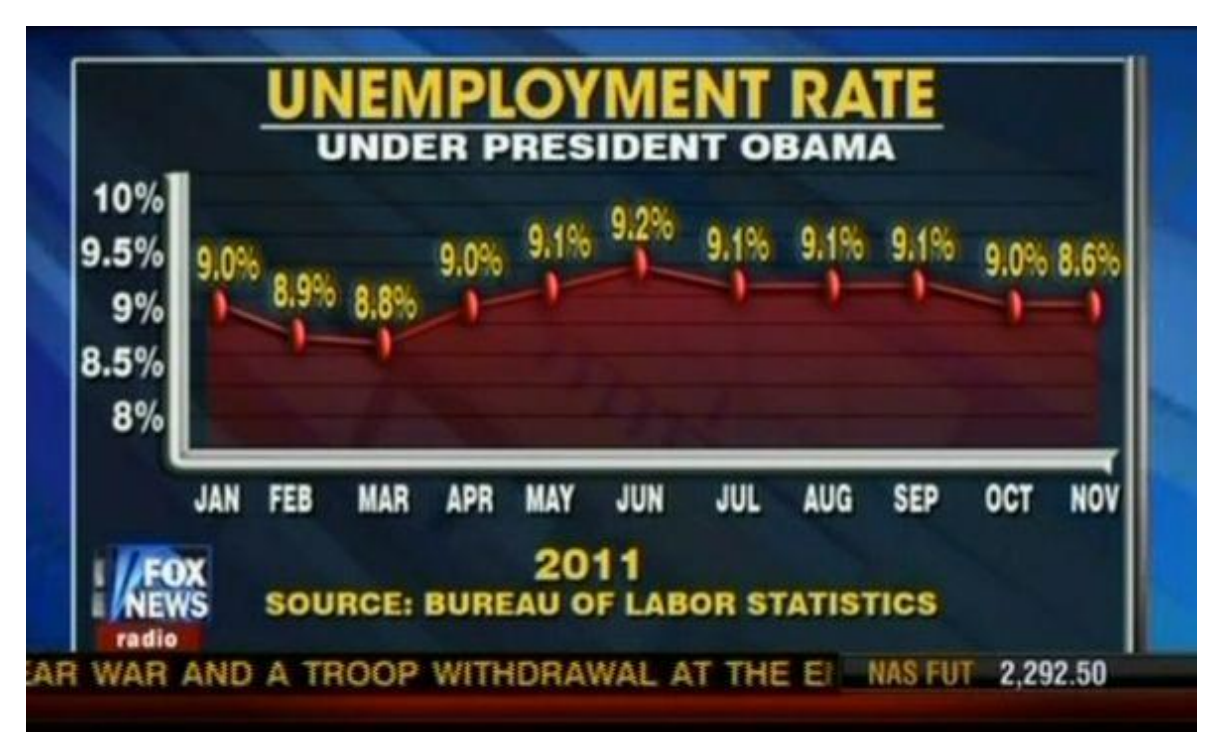

Nekorektne nanesená posledná hodnota.

Tiež posunutý začiatok zvislej osi.

**10**

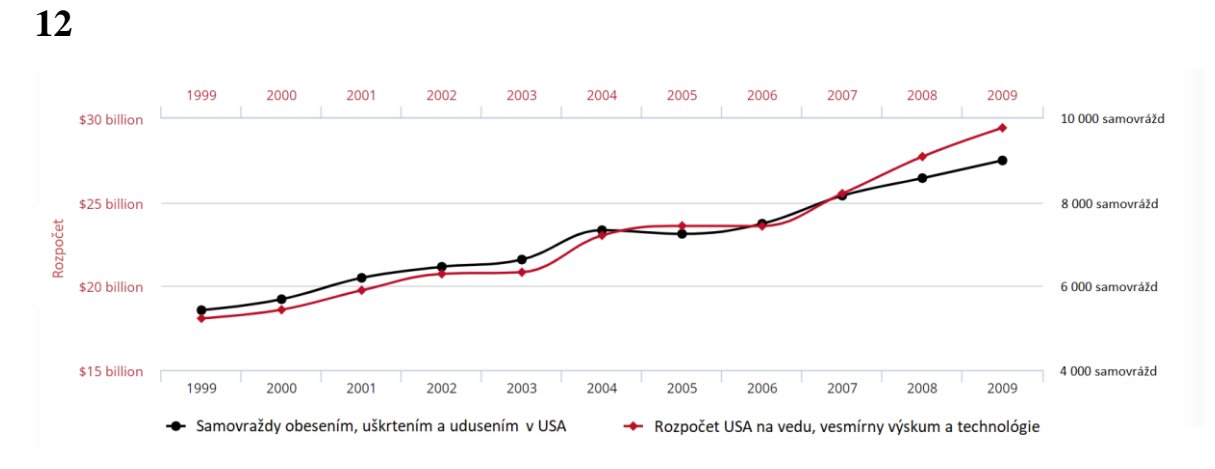

Korelácia nie je kauzácia.

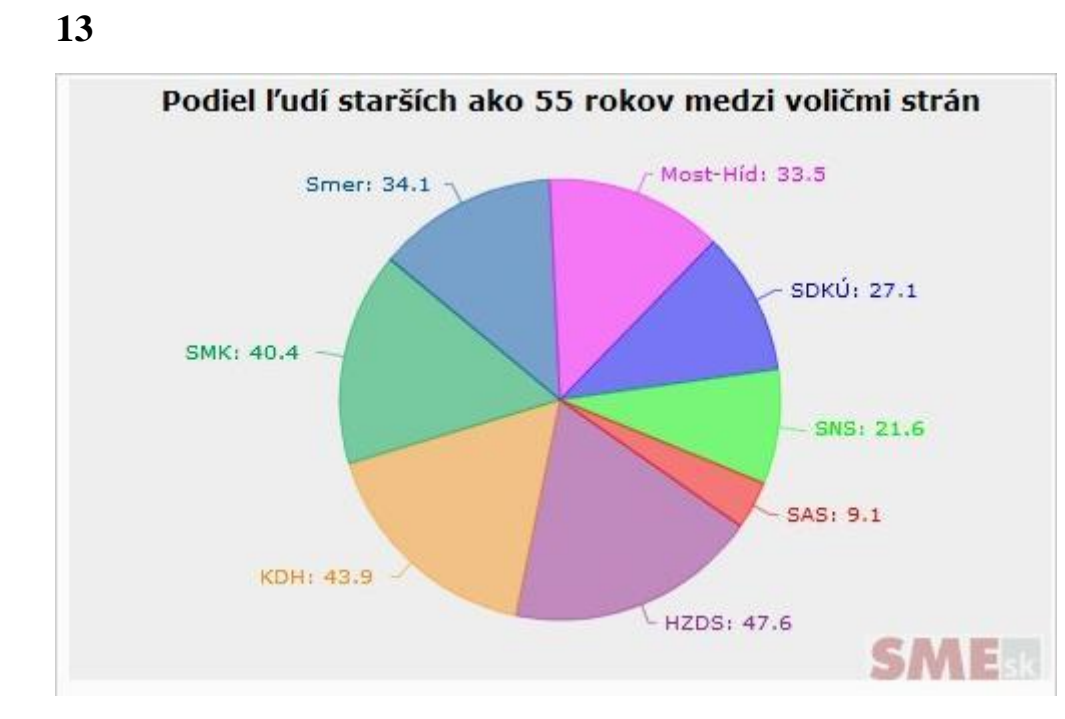

Súčet je vyše 250 %.

Nevhodne zvolený typ grafu.

43

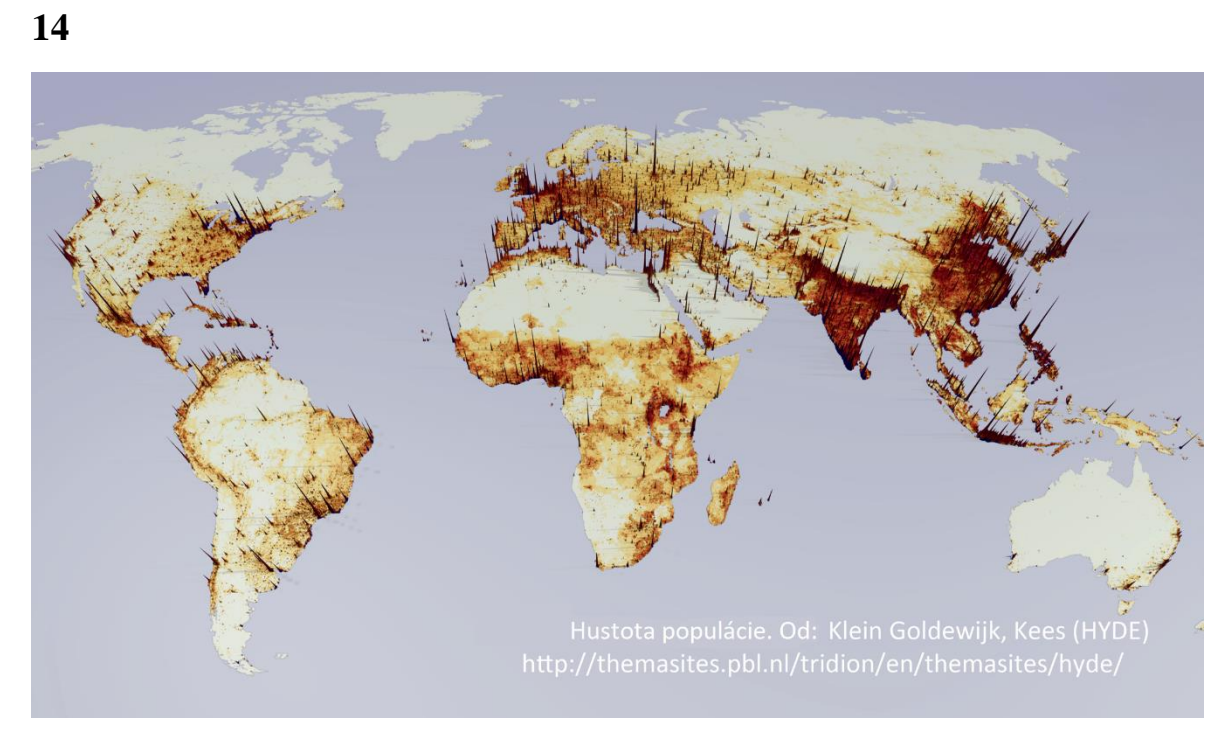

Kreatívny, skoro až umelecký graf.

Neuvádza žiadne konkrétne hodnoty, niekedy nám však ide iba o kvalitatívne posúdenie.

44

## <span id="page-44-0"></span>**Príloha B**

Čo zobrazuje nasledujúci stĺpcový graf?

- a) kilowaty spotrebované jednotlivými spotrebičmi
- b) počet hodín použitých spotrebičmi za deň
- c) celková spotreba elektriny za rok
- d) počet hodín spotrebovaných spotrebičmi za mesiac

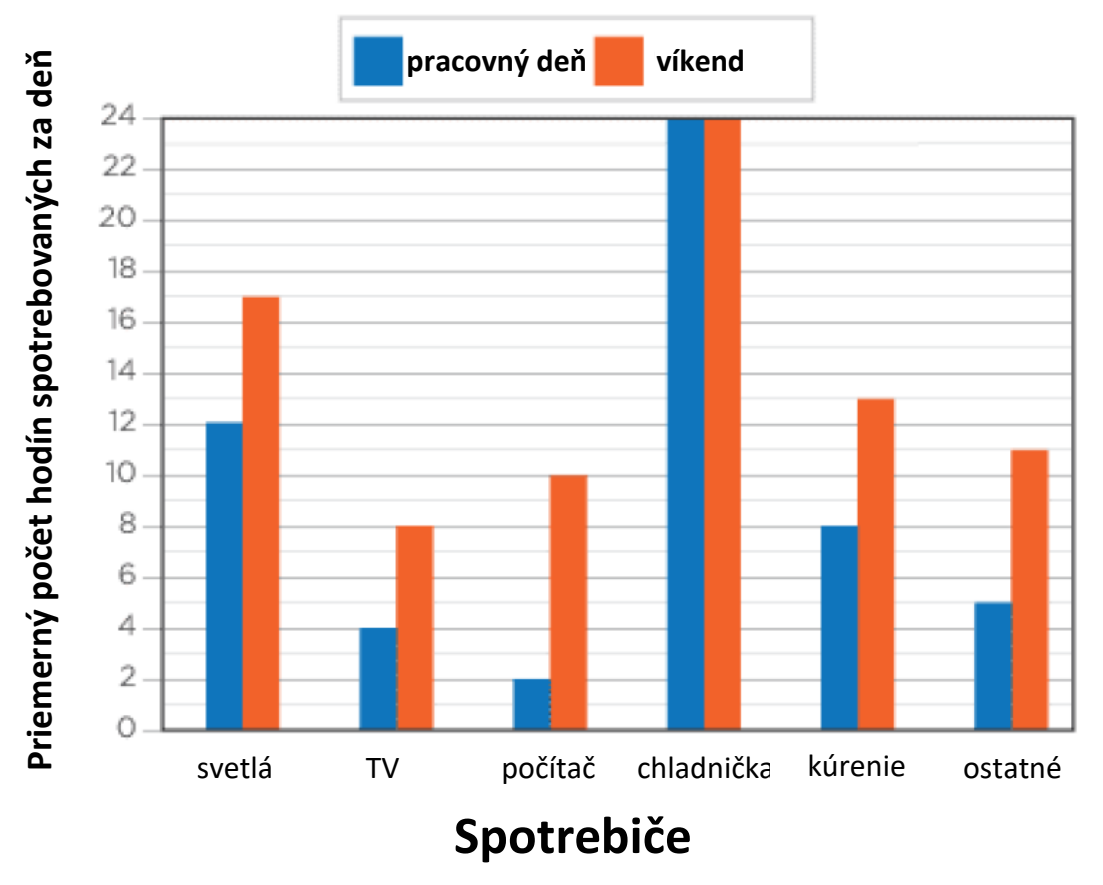

## **Domáca spotreba elektriny**

Zdroj: http://www.tv411.org/reading/understanding-what-you-read/reading-charts-andgraphs/activity/1/1

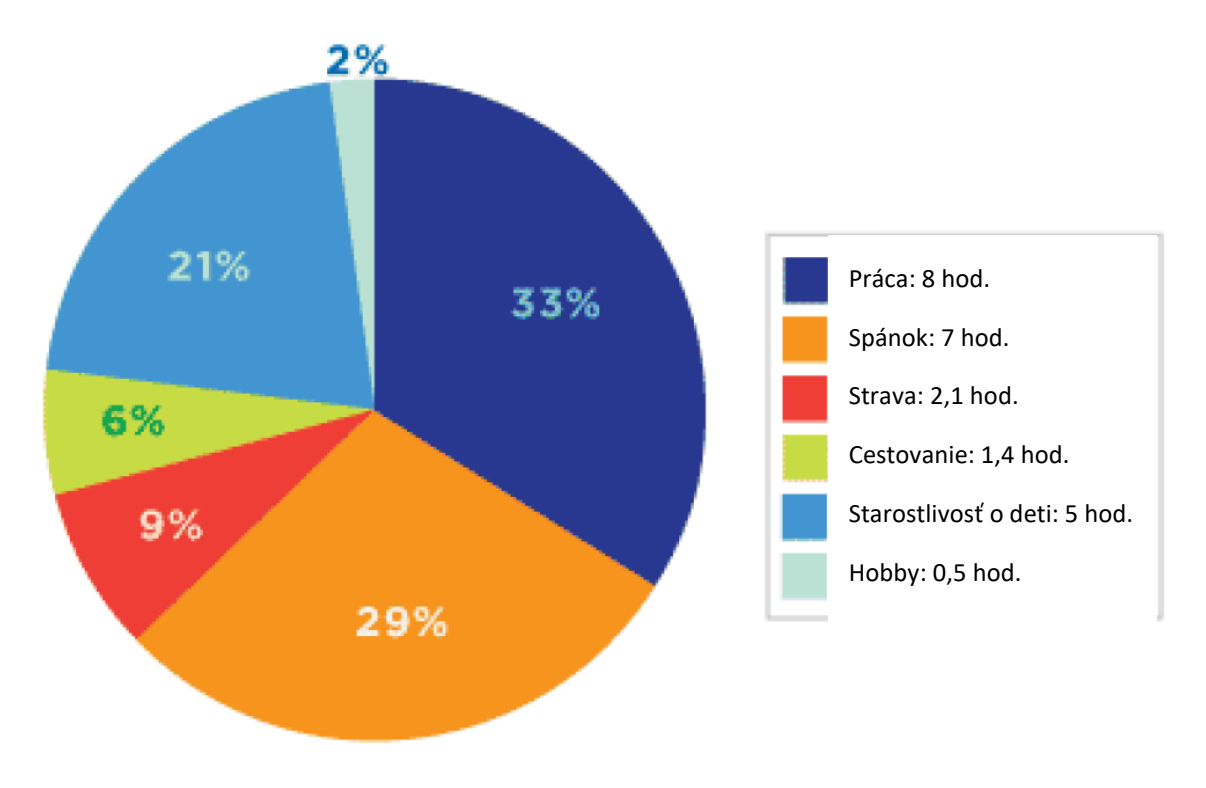

## **Rozloženie Hankinho času počas dňa na jednotlivé aktivity**

Zdroj: https://slideplayer.com/slide/16972167/

Čo reprezentujú čísla na vertikálnej osi tohto grafu?

- e) počet hodín za deň
- f) dni v týždni
- g) typy spotrebičov
- h) množstvo spotrebovanej elektriny

## **Domáca spotreba elektriny**

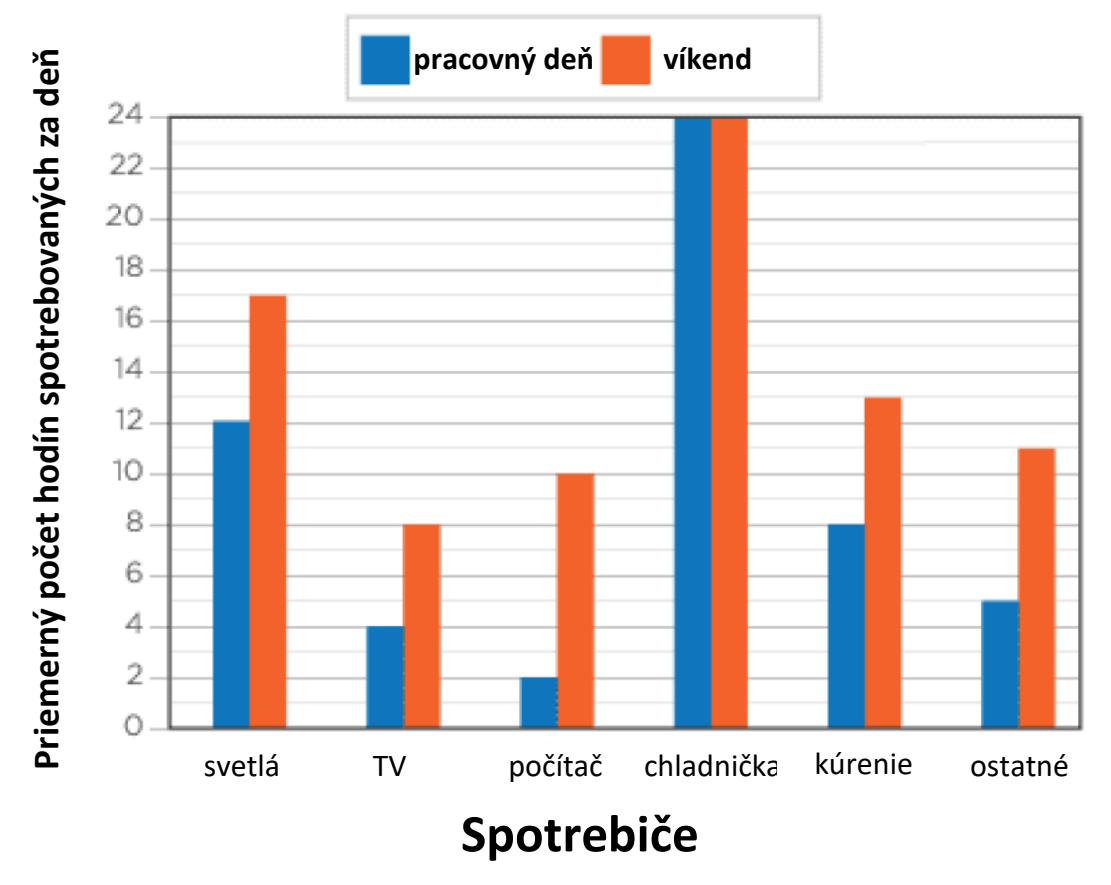

Zdroj: http://www.tv411.org/reading/understanding-what-you-read/reading-charts-andgraphs/activity/1/1

Ktorá krajina vyhrala najmenej medailí v roku 2011?

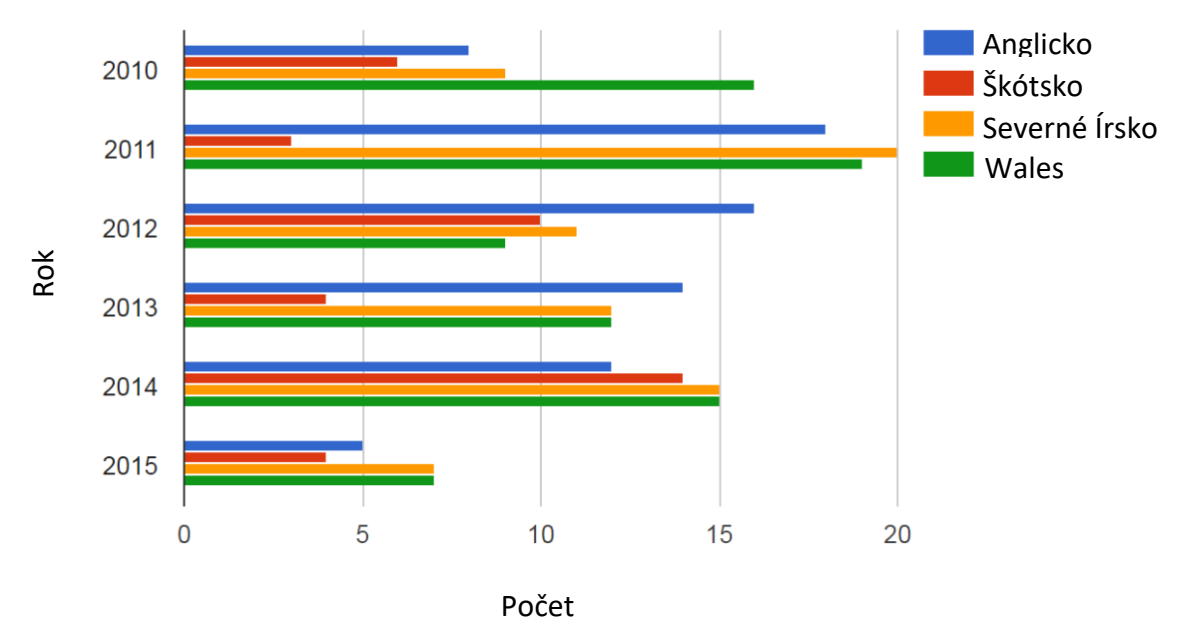

## **Súťaž v riešení logických úloh. Počet medailí vyhratých**

Zdroj:

https://www.transum.org/software/SW/Starter\_of\_the\_day/Students/Reading\_Graphs\_and\_ Charts.asp

Ktorý spotrebič je používaný dvakrát väčší počet hodín cez víkend ako cez pracovné dni?

- a) svetlá
- b) počítač
- c) chladnička
- d) televízia

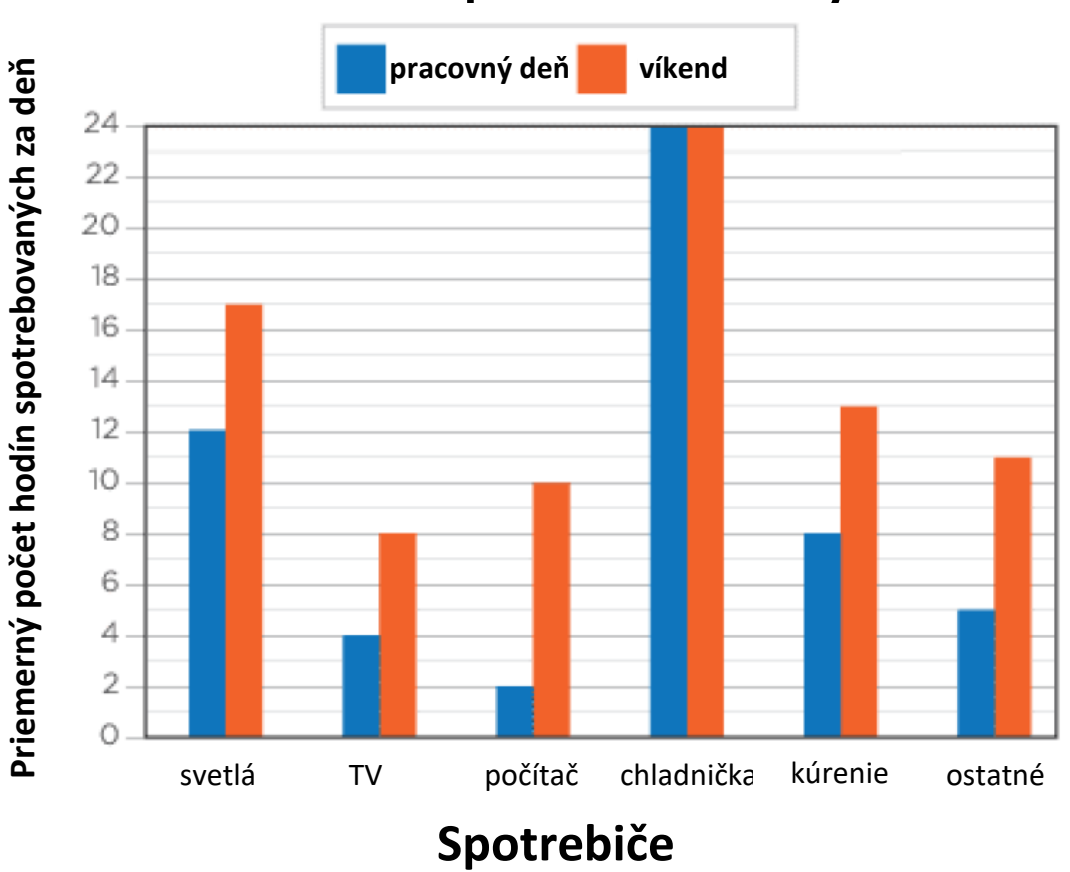

## **Domáca spotreba elektriny**

Zdroj: http://www.tv411.org/reading/understanding-what-you-read/reading-charts-andgraphs/activity/1/1

Ktorý spotrebič má najvyššiu celkovú spotrebu?

- a) chladnička
- b) kúrenie
- c) svetlá
- d) televízia

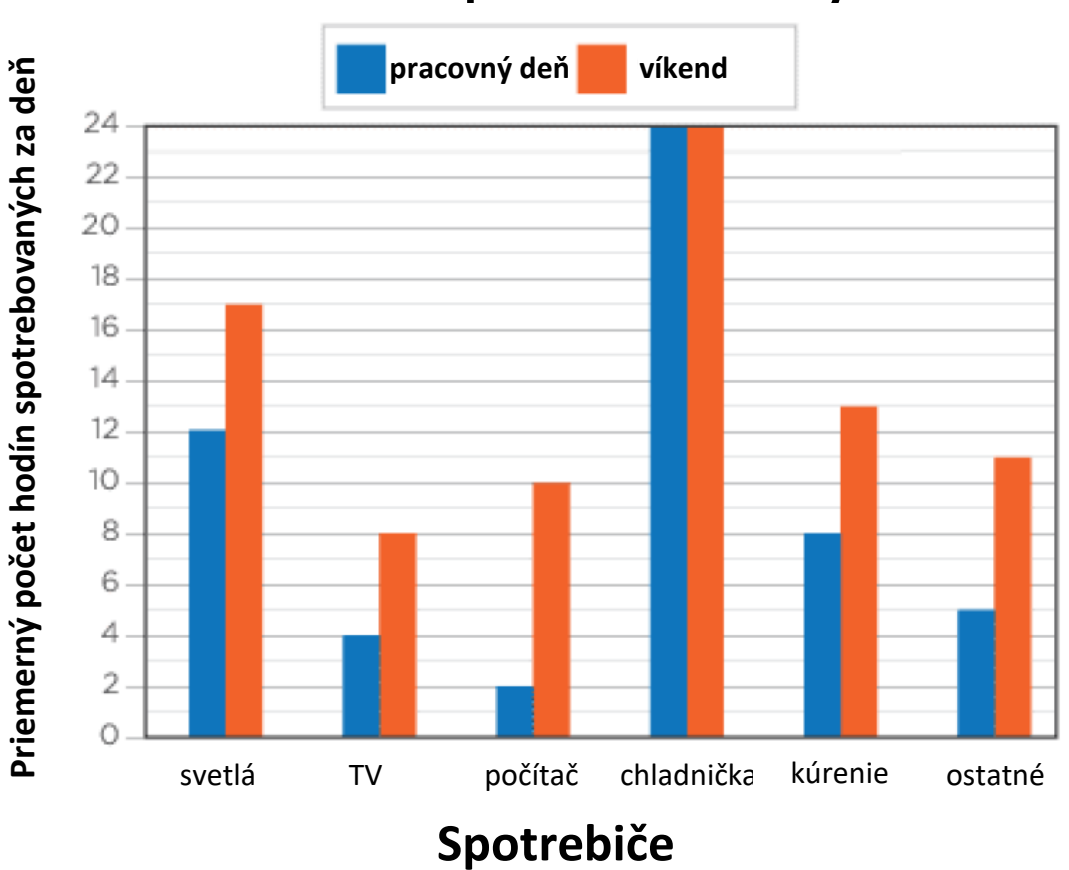

## **Domáca spotreba elektriny**

Zdroj: http://www.tv411.org/reading/understanding-what-you-read/reading-charts-andgraphs/activity/1/1

Akú percentuálnu časť dňa sa venuje Hanka práci?

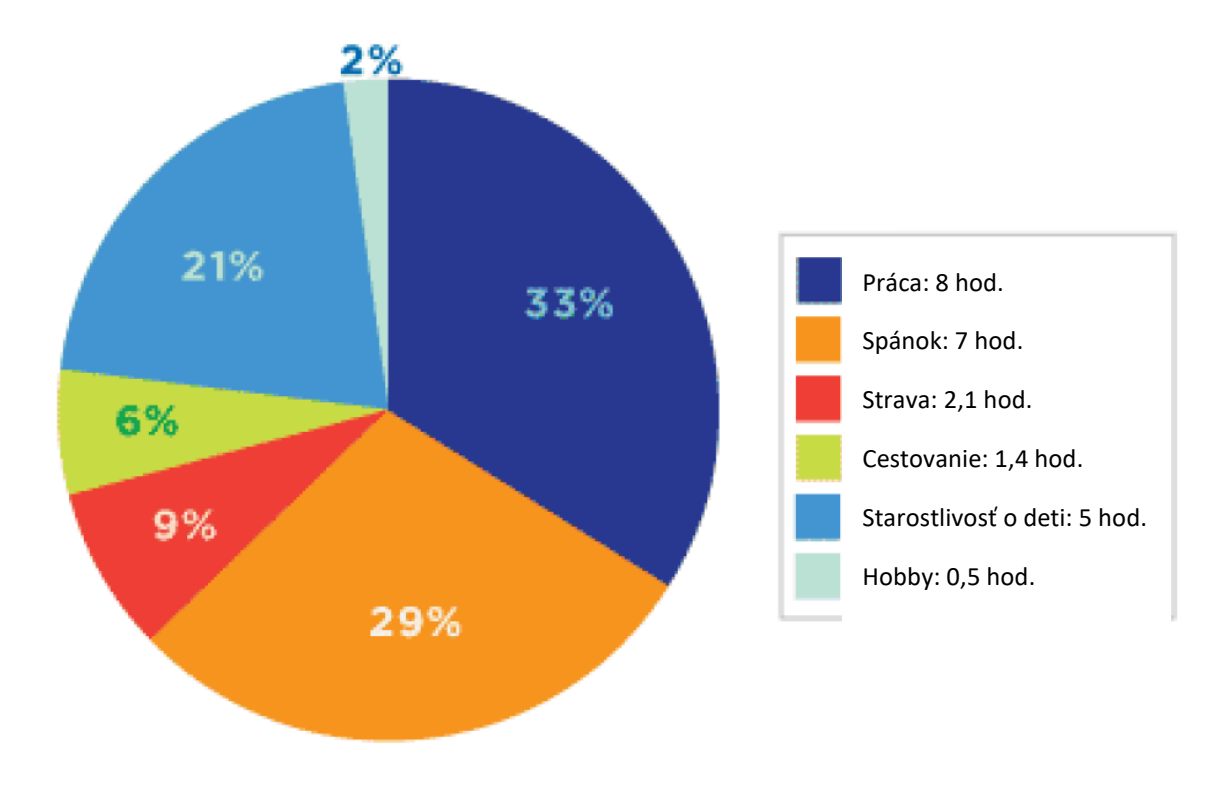

## **Rozloženie Hankinho času počas dňa na jednotlivé aktivity**

Zdroj: https://slideplayer.com/slide/16972167/

Koľko medailí bolo dokopy udelených v roku 2010?

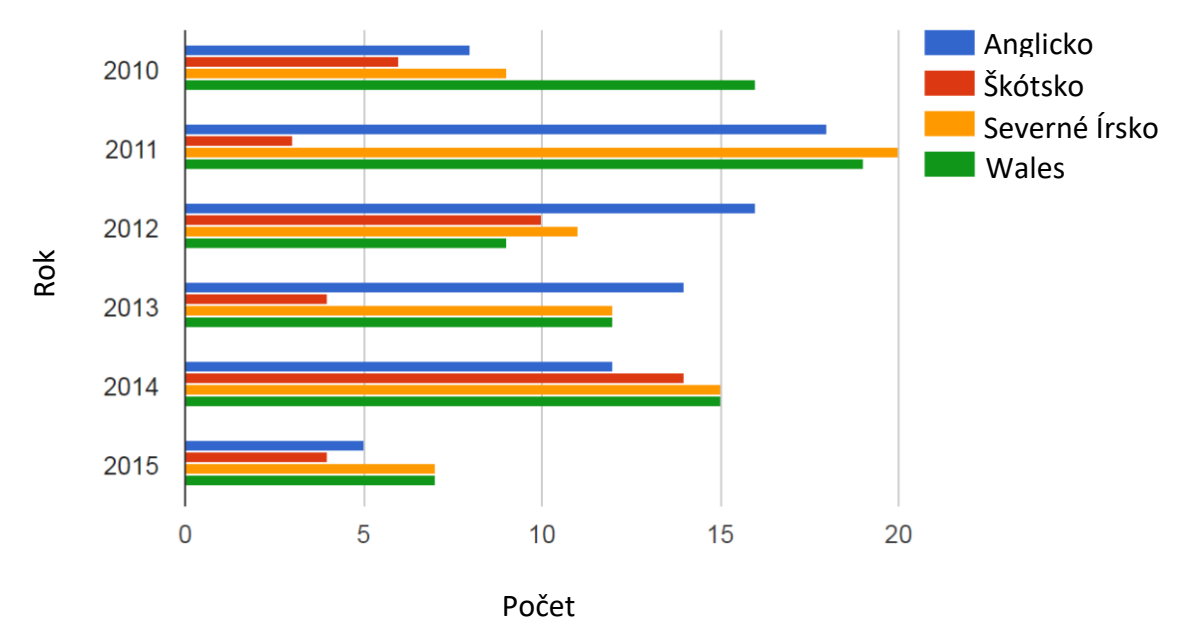

## **Súťaž v riešení logických úloh. Počet medailí vyhratých**

Zdroj:

https://www.transum.org/software/SW/Starter\_of\_the\_day/Students/Reading\_Graphs\_and\_ Charts.asp

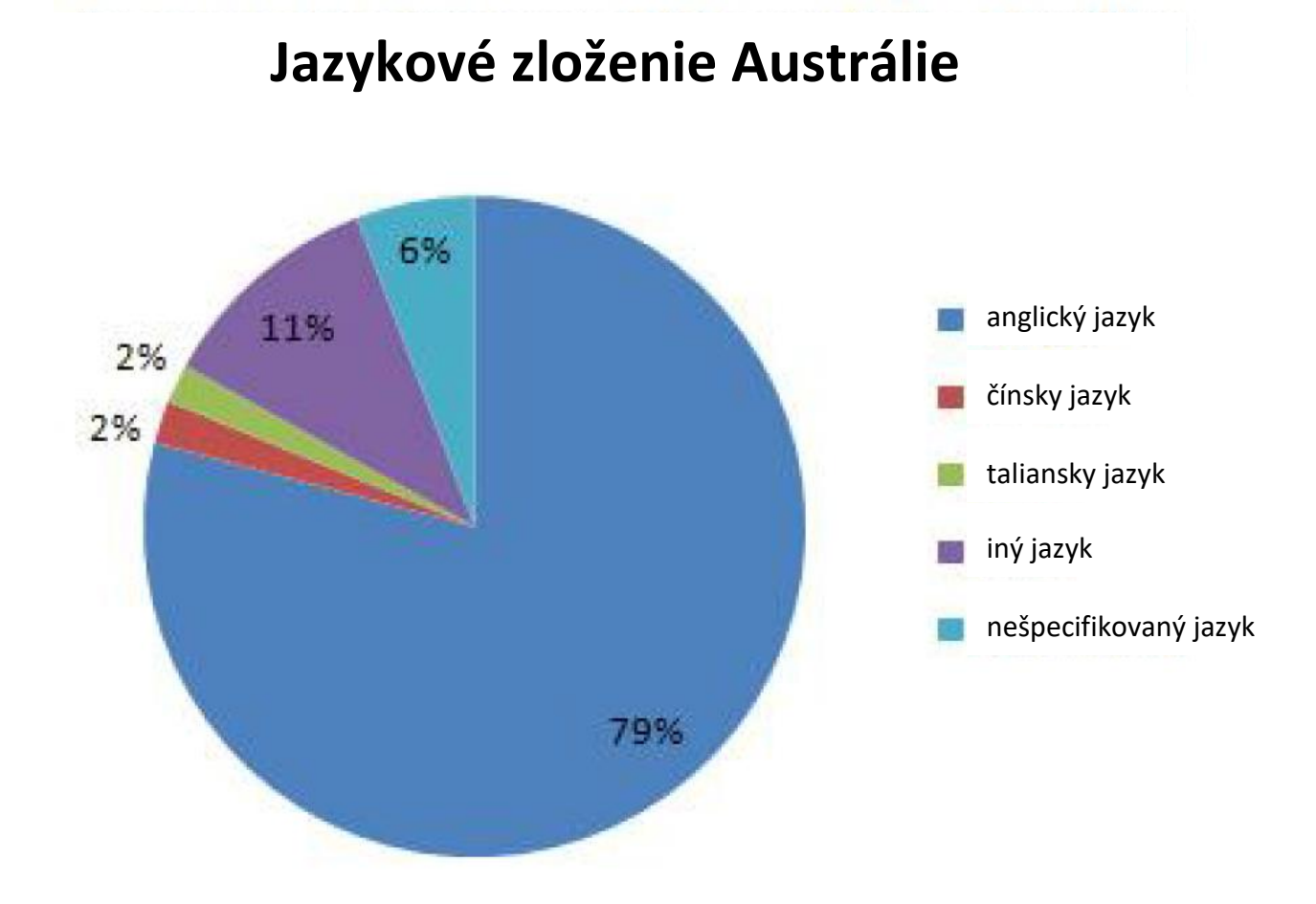

Ak skúmaná skupina tohto prieskumu bola tvorená 500 ľuďmi, koľko z nich rozpráva nešpecifikovaným jazykom?

Zdroj: https://www.slideshare.net/jmpalero/english-9-linear-vs-nonlinear-text

Ktoré spotrebiče sú používané v priemere o 5 hodín denne viac cez víkendy než cez pracovné dni?

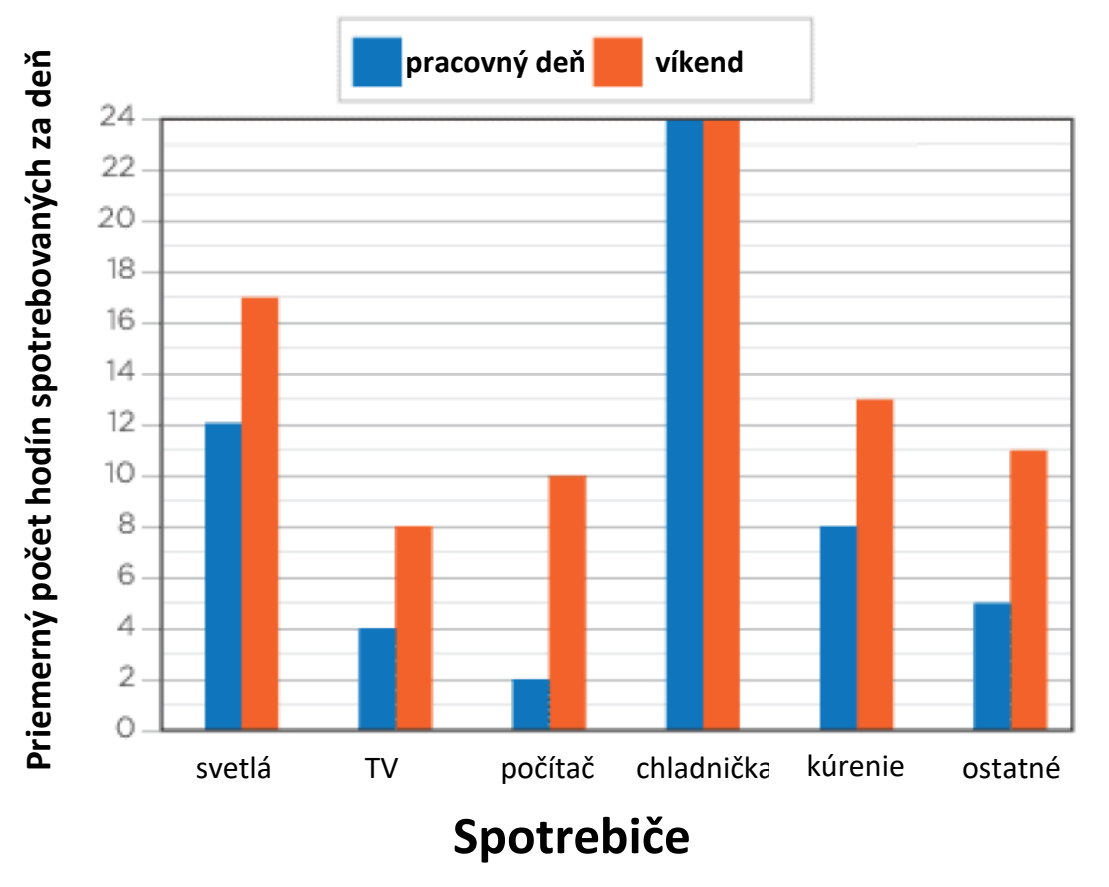

**Domáca spotreba elektriny**

Zdroj: http://www.tv411.org/reading/understanding-what-you-read/reading-charts-andgraphs/activity/1/1

Koľko krajín bolo hodnotených skôr negatívne než pozitívne?

## Prevažne pozitívny **Prevažne negatívny**  $% 0$  $10$ 20 30 40 50 60 Nemecko Kanada Veľká Británia Francúzsko Japonsko EU Brazília USA Čína Juhoafrická republika Južná Kórea India Rusko Izrael Severná Kórea Pakistan Irán

## **Prieskum: Aký vplyv majú jednotlivé krajiny na svet?**

Zdroj: https://www.bbc.com/news/27685494

Aký je celkový počet stromov v parku?

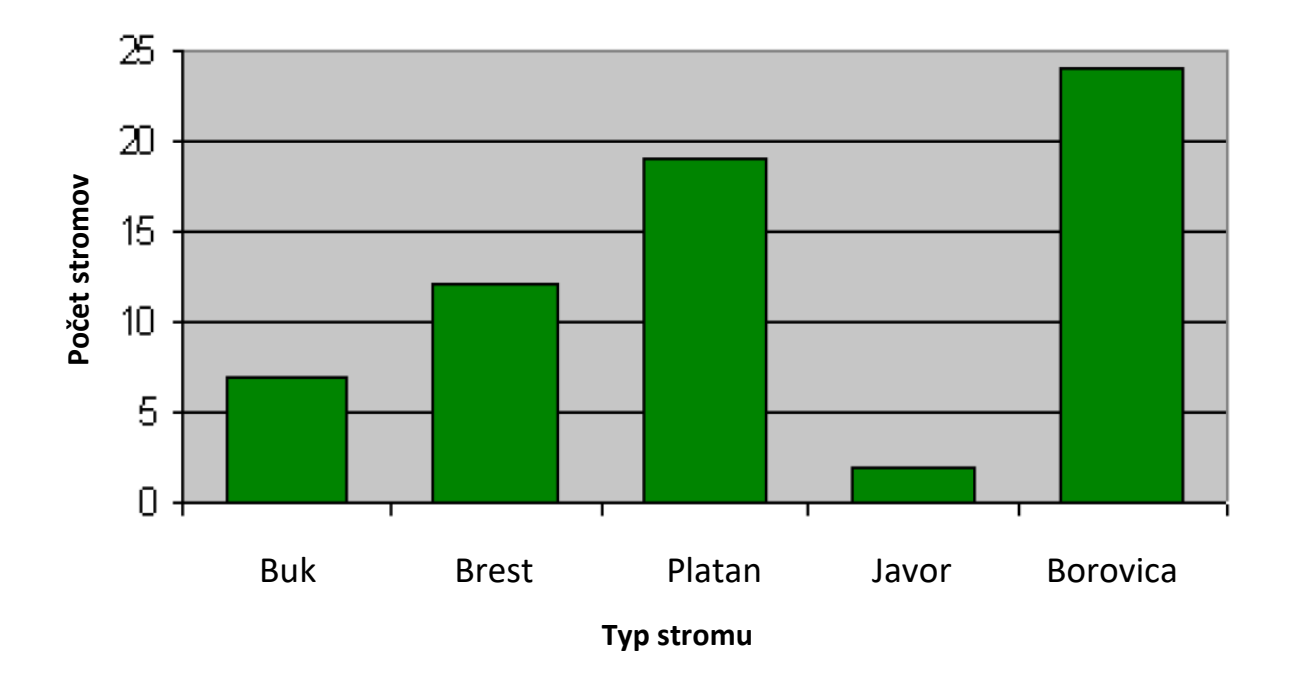

**Stromy v parku**

Zdroj: https://thetablebar.blogspot.com/2017/04/bar-graph-tagalog-meaning.html

**Anglicko** 2010 Škótsko Severné Írsko 2011 Wales 2012 Rok2013 2014 2015 5 20  $\overline{0}$  $10$ 15 Počet Počet

**Súťaž v riešení logických úloh. Počet medailí vyhratých** 

Koľko medailí vyhralo Severné Írsko dokopy za posledné tri roky?

Zdroj:

https://www.transum.org/software/SW/Starter\_of\_the\_day/Students/Reading\_Graphs\_and\_ Charts.asp

Počet percent svojho príjmu, ktorý Danka minie každý mesiac na "autobus" a "iné" výdavky sa dokopy rovná sume, ktorú minie na ...?

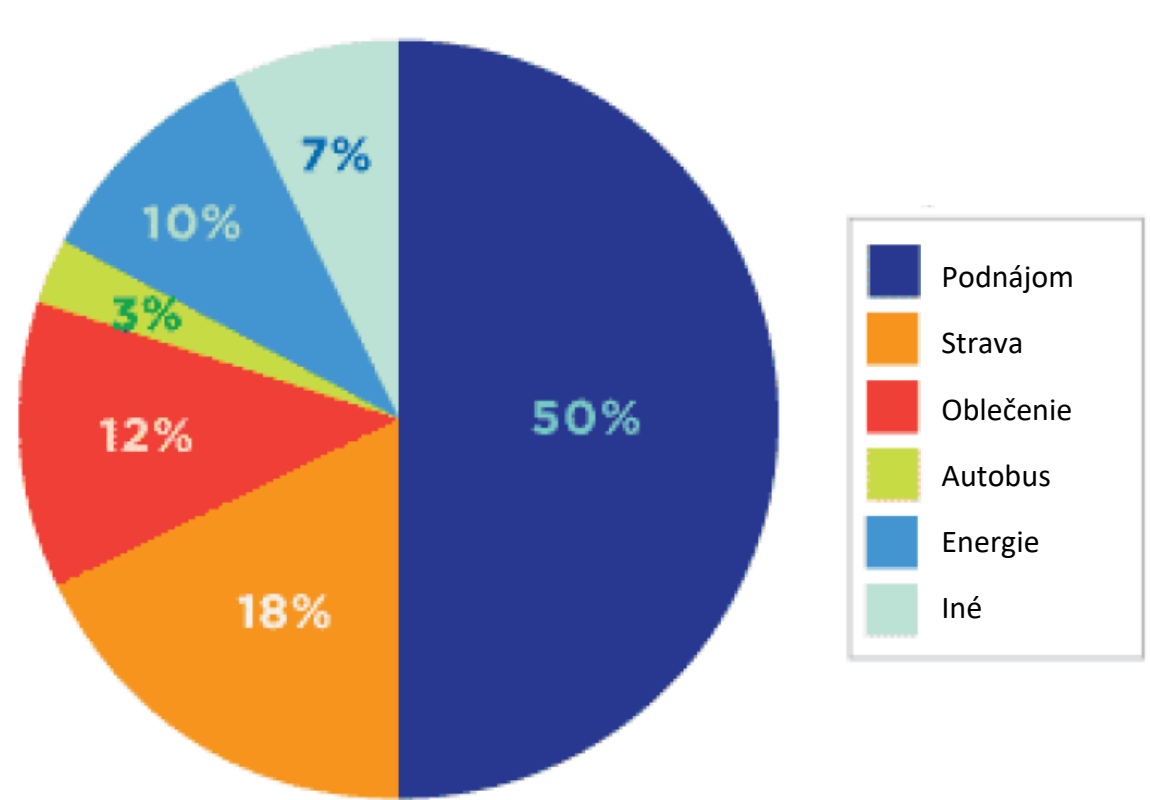

**Dankine mesačné životné náklady**

Zdroj: http://www.tv411.org/reading/understanding-what-you-read/reading-charts-andgraphs/activity/2/1

Aký je rozdiel medzi počtom 19-ročných a 14-ročných vlastníkov mobilných telefónov?

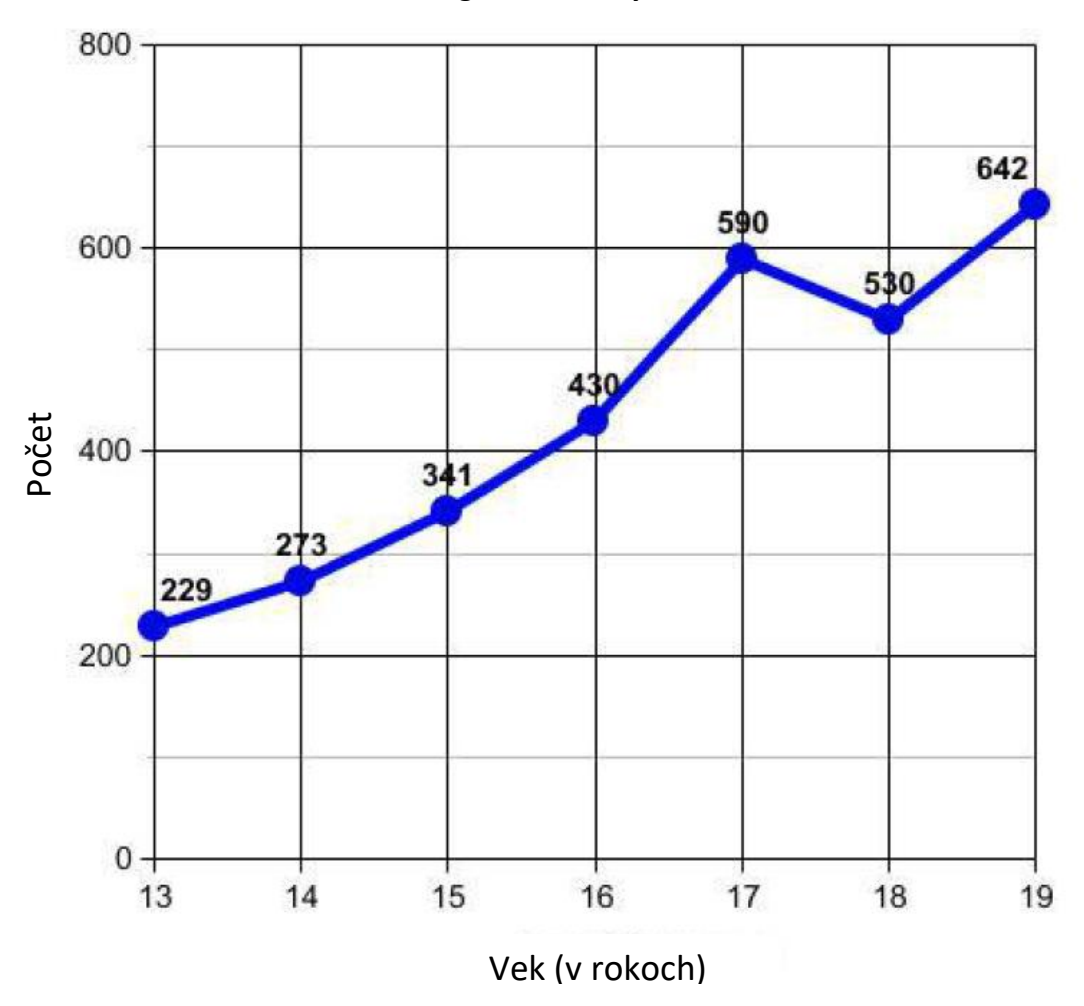

**Malomestskí tínedžeri s mobilnými telefónmi Teenageri s mobilnými telefónmi**

Zdroj: https://alnafesaheap.wordpress.com/2015/11/14/data-commentary-graphs/

Koľko hodín sa priemerne využíva kúrenie počas víkendu?

- a) 5
- b) 8
- c) 13
- d) 14

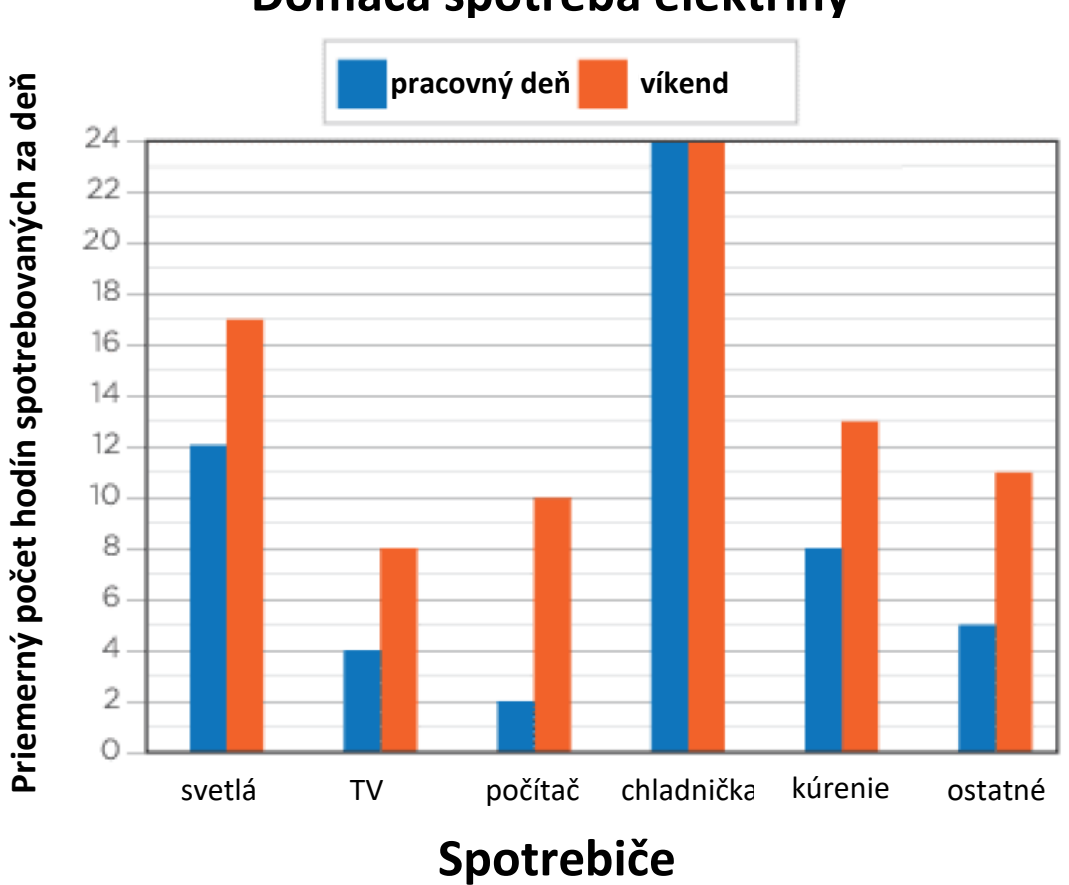

## **Domáca spotreba elektriny**

Zdroj: http://www.tv411.org/reading/understanding-what-you-read/reading-charts-andgraphs/activity/1/1